Gaceta Oficial Digital, martes 18 de agosto de 2009

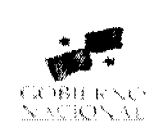

GACETA OFICIAL **DIGITAL** 

Año CV

Panamá, R. de Panamá martes 18 de agosto de 2009

 $N^{\circ}$  26348.

**CONTENIDO** 

**ASAMBLEA NACIONAL** Resolución Nº 49

(De miércoles 12 de agosto de 2009)

"POR LA CUAL SE APRUEBA EL NOMBRAMIENTO DE LA SEÑORA MARKELDA MONTENEGRO DE HERRERA, COMO DIRECTORA GENERAL DEL INSTITUTO NACIONAL DE LA MUJER".

> MINISTERIO DE LA PRESIDENCIA Decreto Nº 73

(De martes 28 de julio de 2009)

"POR EL CUAL SE DESIGNA AL MINISTRO Y VICEMINISTRA DE RELACIONES EXTERIORES. **ENCARGADOS\*** 

> MINISTERIO DE EDUCACIÓN Decreto Ejecutivo Nº 349 (De miércoles 5 de agosto de 2009)

"POR EL CUAL SE MODIFICA EL ARTÍCULO 53 DEL DECRETO EJECUTIVO 203 DEL 27 DE SEPTIEMBRE DE 1996 Y SE DICTAN OTRAS DISPOSICIONES"

> **COMISIÓN NACIONAL DE VALORES** Resolución CNV Nº 177-08 (De viernes 20 de junio de 2008)

"POR LA CUAL DE REGISTRAN LOS VALORES DE LA SOCIEDAD LA HIPOTECARIA (HOLDING) INC".

**COMISIÓN NACIONAL DE VALORES** Resolución CNV Nº 178-08 (De viernes 20 de junio de 2008)

"POR LA CUAL SE EXPIDE LICENCIA DE ANALISTA A RAFAEL GUILLERMO VIZUETTE".

**FISCALIA DE CUENTAS** Resolución Nº FC-010-09 (De martes 23 de junio de 2009)

"POR EL CUAL SE ADOPTA EL REGLAMENTO INTERNO DE LA FISCALÍA DE CUENTAS".

AUTORIDAD PANAMEÑA DE SEGURIDAD DE ALIMENTOS Resuelto Nº AUPSA-DINAN-019-2008 (De jueves 31 de enero de 2008)

"POR MEDIO DEL CUAL SE EMITE EL REQUISITO FITOSANITARIO PARA LA IMPORTACIÓN DE HINOJO (FOENICULUM VULGARE) FRESCO, PARA CONSUMO HUMANO Y/O TRANSFORMACIÓN, ORIGINARIO DEL ESTADO DE WASHINGTON, ESTADOS UNIDOS DE AMÉRICA".

**AVISOS / EDICTOS** 

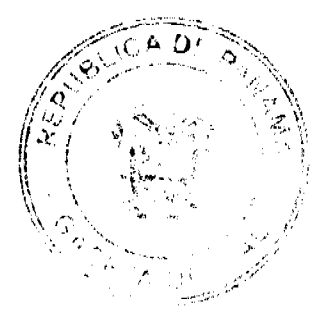

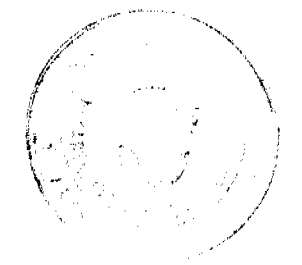

Gaceta Oficial Digital, martes 18 de agosto de 2009

No.26348

### RESOLUCIÓN No.49 De 12 de agosto de 2009

### LA ASAMBLEA NACIONAL, EN USO DE SUS FACULTADES **CONSTITUCIONALES Y LEGALES,**

# **CONSIDERANDO:**

Que de conformidad con lo que dispone la Ley 3 de 1987, que subroga el artículo 1 de la Ley 21 de 1984, corresponde a la Asamblea Nacional aprobar o improbar los nombramientos de directores, gerentes o jefes de entidades públicas, autónomas, semiautónomas y de empresas estatales, así como la designación de los miembros de las juntas directivas de dichas instituciones que correspondan al Órgano Ejecutivo, de conformidad con la Constitución Política y la ley;

Que el Órgano Ejecutivo ha sometido a la consideración de la Asamblea Nacional, para su aprobación o improbación, el nombramiento de la licenciada Markelda Montenegro de Herrera como Directora General del Instituto Nacional de la Mujer, efectuado por el Excelentísimo Señor Presidente de la República, mediante Decreto Ejecutivo 91 de 4 de agosto de 2009;

Que la Asamblea Nacional, mediante Resolución 28 de 26 de septiembre de 1990, estableció el procedimiento para la aprobación o improbación de los nombramientos que le somete a su consideración el Órgano Ejecutivo;

Que la Comisión de Credenciales, Justicia Interior, Reglamento y Asuntos Judiciales de la Asamblea Nacional, en ejercicio de las facultades que le confiere el numeral 2 del artículo 50 del Texto Único del Reglamento Orgánico del Régimen Interno de la Asamblea Nacional y conforme al procedimiento establecido en la Resolución antes citada, examinó la documentación e información relacionadas con la vida profesional de la candidata y concluyó que cumple con los requisitos exigidos por la Constitución Política y la ley, para ejercer el cargo de Directora General del Instituto Nacional de la Mujer;

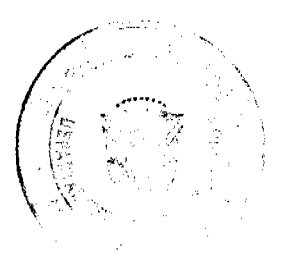

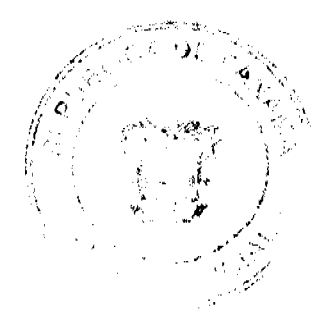

 $\overline{2}$ 

Que el Pleno de esta Cámara decidió, en la sesión celebrada el 12 de agosto de 2009, acoger la recomendación de la Comisión de Credenciales, Justicia Interior, Reglamento y Asuntos Judiciales, para ratificar a tan distinguida ciudadana como Directora General del Instituto Nacional de la Mujer.

# **RESUELVE:**

1. Aprobar el nombramiento de la licenciada Markelda Montenegro de Herrera como Directora General del Instituto Nacional de la Mujer, efectuado por el Señor Presidente de la República, Ricardo Martinelli B., mediante Decreto Ejecutivo 91 de 4 de agosto de 2009.

# COMUNIQUESE Y CÚMPLASE.

Expedida en el Palacio Justo Arosemena, ciudad de Panamá, a los doce días del mes de agosto del año dos mil nueve.

**El Preside** inte. Još 'arela R ມາເ

El Secretario)General,

Quintero G.

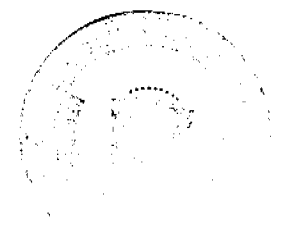

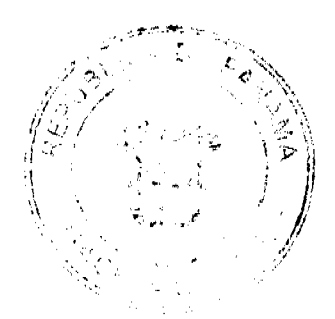

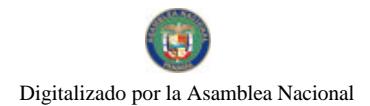

DECRETO No. 2009)<br>(de2) de *fulto* de 2009)

Por el cual se designa al Ministro y Viceministra de Relaciones Exteriores, Encargados.

> EL PRESIDENTE DE LA REPÚBLICA en uso de sus facultades constitucionales,

# **DECRETA:**

ARTÍCULO 1: Se designa a MELITÓN ALEJANDRO ARROCHA RUÍZ, actual Viceministro, como Ministro de Relaciones Exteriores, Encargado, los días 30 y 31 de julio de 2009, inclusive, por ausencia JUAN CARLOS VARELA R., titular del cargo, quien estará fuera del país por motivos personales.

**ARTÍCULO 2:** Se designa a PRISCILLA W. DE MIRÓ, actual Secretaria General, como Viceministra de Relaciones Exteriores, Encargada, mientras el titular ocupe el cargo de Ministro.

PARÁGRAFO: Estas designaciones rigen a partir de la toma de posesión del cargo.

COMUNIQUESE Y CÚMPLASE.

Dado en la ciudad de Panamá, a los 18 días del mes de julio de dos mil nueve (2009).

RICARDO MARTINELLI BERROCAL Presidente de la República

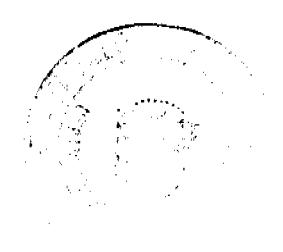

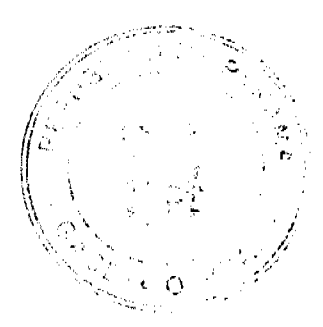

# REPÚBLICA DE PANAMÁ

# MINISTERIO DE EDUCACIÓN

# DECRETO EJECUTIVO 349

# (de 5 de agosto de 2009)

# "POR EL CUAL SE MODIFICA EL ARTÍCULO 53 DEL DECRETO EJECUTIVO 203 DEL 27 DE SEPTIEMBRE DE 1996 Y SE DICTAN OTRAS DISPOSICIONES'

### EL PRESIDENTE DE LA REPÚBLICA

### en uso de sus facultades constitucionales y legales;

#### **CONSIDERANDO**

Que el Decreto Ejecutivo 203 del 27 de septiembre de 1996, establece el procedimiento que el Ministerio de Educación debe aplicar en el traslado y nombramiento del personal docente, directivo y de supervisión.

Que en cumplimiento del deber que le confiere la Constitución y la Ley, el Ministerio de Educación tiene el compromiso de garantizar que al inicio del año escolar, los centros educativos cuenten con el personal docente necesario, lo que se logra realizando un proceso de traslado y nombramiento eficiente, teniendo en cuenta la importancia y la calidad del servicio público de la educación:

Que en aras de este compromiso, es necesario modificar el Decreto Ejecutivo 203 del 27 de septiembre de 1996, de manera que sus disposiciones permitan agilizar el traslado y nombramiento de los (as) docentes en todas las regiones escolares del país:

Que el Decreto Ejecutivo 203 de 1996, fue modificado y adicionado por el Decreto Ejecutivo 13 del 13 de febrero de 2007. Decreto Ejecutivo 309 del 5 de octubre de 2007 y Decreto Ejecutivo 216 del 4 de julio de 2008, sin embargo, las nuevas disposiciones no han sido ordenadas en texto único. lo que genera confusión en los (as) docentes y público en general que consulta las disposiciones vigentes del Decreto Ejecutivo 203 de 1996, razón por la cual es conveniente unificarlas en un solo cuerpo legal, incluyendo las dictadas en este Decreto:

#### **DECRETA**

ARTÍCULO 1. El Artículo 53 del Decreto Ejecutivo 203 del 27 de septiembre de 1996, queda así

"ARTÍCULO 53 El Ministerio de Educación realizará un (1) concurso de traslado por puntuación y uno (1) por años de servicio en áreas de difícil acceso. En este último, sólo participarán los docentes que laboran en los centros educativos ubicados en las áreas de difícil acceso, determinadas por el Ministerio.

El Ministerio de Educación establecerá el orden de ejecución de los concursos"

ARTÍCULO 2 (TRANSITORIO). Como el presente Decreto Ejecutivo, al igual que el Decreto Ejecutivo 13 del 13 de febrero de 2007. Decreto Ejecutivo 309 del 5 de octubre de 2007 y el Decreto Ejecutivo 216 del 4 de julio de 2008. modifican y adicionan artículos al Decreto Ejecutivo 203 del 27 de septiembre de 1996, se dispone elaborar mediante Resuelto. la ordenación sistemática de sus disposiciones, en forma de texto único, con numeración corrida y posterior publicación en la Gaceta Oficial.

ARTÍCULO 3. Este Decreto subroga el Artículo 53 del Decreto Ejecutivo 203 del 27 de septiembre de 1996.

ARTÍCULO 4. El presente Decreto Ejecutivo comenzará a regir a partir de su promulgación en la Gaceta Oficial.

Dado en la ciudad de Panamá, a los cinco (5) dias del mes de agosto de dos mil nueve (2009).

**COMUNIOUESE Y PUBLIOUESE** 

RICARDO MARTINELLI B.

Presidente de la República

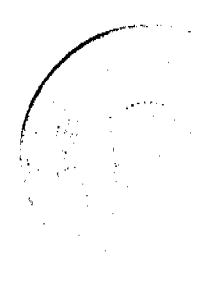

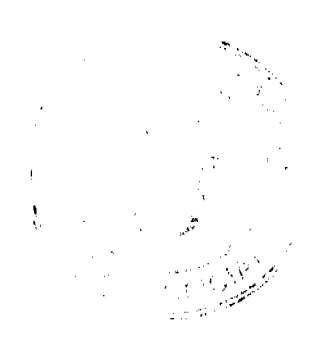

Gaceta Oficial Digital, martes 18 de agosto de 2009

**LUCINDA MOLINAR** 

Ministra de Educación

# REPUBLICA DE PANAMA

# **COMISION NACIONAL DE VALORES**

**RESOLUCION CNV No.\_** 177-08

 $20$  de junio de 2008 de

La Comisión Nacional de Valores

en uso de sus facultades legales, y

### **CONSIDERANDO:**

Que la sociedad denominada La Hipotecaria (Holding) Inc., es una sociedad constituida el 7 de julio de 2000 bajo las leyes de las Islas Vírgenes Británicas e identificada con el número de Sociedad No.396215, ha solicitado mediante apoderados especiales y en calidad de emisor el registro de valores para ser objeto de oferta pública.

Que de conformidad con lo dispuesto en el Numeral 2 del Artículo 8 del Decreto Ley No.1 de 8 de julio de 1999, corresponde a la Comisión Nacional de Valores resolver sobre las solicitudes de registro de ofertas públicas que se le presenten.

Que la información suministrada y los documentos aportados cumplen con los requisitos establecidos por el Decreto Ley No.1 de 8 de julio de 1999 y sus reglamentos, estimándose procedente resolver de conformidad.

Que vista la opinión de la Dirección Nacional de Registro de Valores e Informes de Emisores según informe de fecha 00 de junio de 2008 que reposa en el expediente.

Que vista la opinión de la Dirección Nacional de Asesoría Legal según informe de fecha 20 de junio de 2008 que reposa en el expediente.

#### **RESUELVE:**

Primero: REGISTRAR los siguientes valores de la sociedad La Hipotecaria (Holding) Inc., para su oferta pública:

100,000 Acciones Preferidas No Acumulativas Serie A (identificas, en adelante, como las "Acciones Preferidas Serie A"), emitidas en forma nominativa, registrada y sin cupones, con un valor nominal de Cien Dólares (US\$100.00), cada una, por un total de hasta Diez Millones de Dólares (US\$10,000,000.00) moneda de curso legal de los Estados Unidos de América. Sin derecho a voz y voto.

#### Fecha de Oferta: 24 de junio de 2008

Precio Inicial de Venta: Cada Acción Preferida Serie A será ofrecida inicialmente a la venta en el mercado primario en la Bolsa de Valores de Panamá, S. A. al 100% de su valor nominal. El emisor podrá variar de tiempo en tiempo, el precio de venta inicial.

Las Acciones Preferidas Serie A no tienen fecha fija de redención, pero podrán ser redimidas por el Emisor, a su entera discreción, luego de transcurridos cinco (5) años desde la Fecha de Oferta, en forma parcial o total, según se dispone en la Sección III, Parte A, numeral 10 del Prospecto Informativo

Devengarán un dividendo anual equivalente a una tasa fija sobre el valor nominal de las Acciones Preferidas Serie A., tasa esta que será fijada por el Emisor con por lo menos tres (3) días hábiles de anticipación a la Fecha de Oferta y debidamente comunicado a la Comisión Nacional de Valores y a la Bolsa de Valores de Panamá.

El pago de los dividendos correspondientes a un período anual, una vez declarados, se realizará mediante pagos trimestrales, los días quince (15) de marzo, quince (15) de junio, quince (15) de septiembre y quince (15) de diciembre de cada año (cada uno un "Día de Pago de Dividendos"), a partir de la fecha de declaración de dividendos, sin perjuicio del derecho del Emisor de redimir las Acciones Preferidas Serie A en la forma establecida en el presente Prospecto Informativo.

Segundo: El registro de la oferta pública de estos valores no implica que la Comisión de Valores recomiende la inversión en tales valores, ni representa opinión favorable o desfavorable sobre las perspectivas del negocio. La Comisión Nacional de Valores no será responsable por la veracidad de la información presentada en este prospecto o de las declaraciones contenidas en las solicitudes de registro.

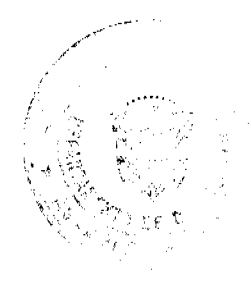

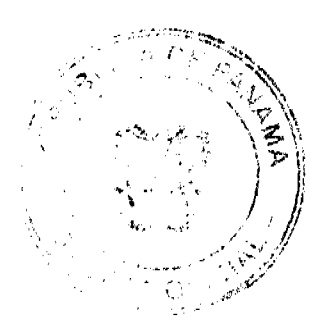

6

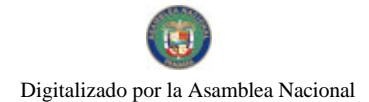

#### Gaceta Oficial Digital, martes 18 de agosto de 2009

 $\overline{7}$ 

Tercero: Los valores antes descritos podrán ser ofrecidos públicamente a partir de la fecha en que quede ejecutoriada la presente Resolución.

Cuarto: Se advierte a la sociedad La Hipotecaria (Holding) Inc., que con el registro de los valores concedido mediante la presente Resolución queda sujeta al cumplimiento de las obligaciones del Decreto Ley No.1 de 8 de julio de 1999 y sus Acuerdos reglamentarios que incluyen entre otras el pago de la Tarifa de Supervisión de los valores en circulación, la presentación de los Informes de Actualización, trimestrales y anuales.

FUNDAMENTO LEGAL: Artículo 8, Numeral 2, Títulos V y VI del Decreto Ley No. 1 de 8 de julio de 1999; Acuerdo No.6-00 de 19 de mayo de 2000.

Se advierte a la parte interesada que contra esta Resolución cabe el recurso de Reconsideración que deberá ser interpuesto dentro de los cinco (5) días hábiles siguientes a la fecha de su notificación.

# NOTIFIQUESE, PUBLIQUESE Y CUMPLASE

**JUAN MANUEL MARTANS S.** 

Comisionado Presidente

YOLANDA G. REAL S.

Comisionada Vicepresidente, a.i.

**DORIS DE NUÑEZ** 

Comisionada, a.i.

# REPÚBLICA DE PANAMÁ

# **COMISIÓN NACIONAL DE VALORES**

# RESOLUCIÓN CNV No. 178-08

### (20 de junio de 2008)

# La Comisión Nacional de Valores,

en uso de sus facultades legales y,

## **CONSIDERANDO:**

Que el Decreto Ley No.1 de 8 de julio de 1999, Artículo 8, atribuye a la Comisión Nacional de Valores la facultad de expedir licencia a los Analistas;

Que el Decreto Ley No.1 de 8 de julio de 1999, Título III, Capítulo IV, establece que sólo podrán ocupar el cargo o desempeñar las funciones de Analista en la República de Panamá, aquellas personas que hayan obtenido la correspondiente licencia expedida por la Comisión;

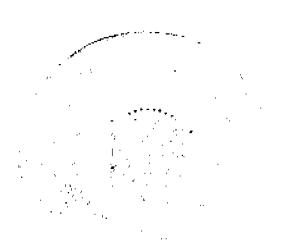

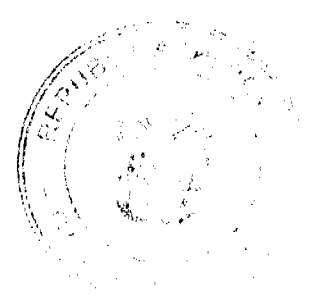

#### Gaceta Oficial Digital, martes 18 de agosto de 2009

Que el Artículo 49 de la citada excerta legal establece que las personas que soliciten licencia de Analista deberán aprobar el examen correspondiente establecido por la Comisión Nacional de Valores;

Que, el 28 de marzo de 2008, RAFAEL GUILLERMO VIZUETTE presentó el Examen de Conocimiento administrado por la Comisión Nacional de Valores, como requisito para la obtención de la Licencia de Analista, de acuerdo al artículo 40 del Acuerdo 2-2004 de 30 de abril de 2004, y el mismo fue aprobado satisfactoriamente;

Que el día e de junio de 2008, y en cumplimiento del Acuerdo No.2-2004 de 30 de abril de 2004, RAFAEL GUILLERMO VIZUETTE ha presentado Solicitud Formal para obtener Licencia de Analista, acompañada de los documentos exigidos por las leyes aplicables;

Que la solicitud en referencia, así como los documentos que la sustentan, fue analizada por la Dirección Nacional de Mercados de Valores e Intermediarios, según informe que reposa en el expediente de fecha 11 de junio de 2008, y la misma no merece objeciones;

Que, realizados los análisis correspondientes a lo interno de esta Institución, esta Comisión Nacional de Valores estima que RAFAEL GUILLERMO VIZUETTE, ha cumplido con los requisitos legales de obligatorio cumplimiento para la obtención de la Licencia de Analista.

#### **RESUELVE:**

PRIMERO: EXPEDIR, como en efecto se expide, Licencia de Analista a RAFAEL GUILLERMO VIZUETTE, con cédula PE-7-693.

SEGUNDO: INFORMAR a RAFAEL GUILLERMO VIZUETTE, que está autorizado a ejercer actividades de negocios propias de la Licencia No.86 que por este medio se le expide, sujeto al cumplimiento de las disposiciones legales del Decreto Ley No.1 de 8 de julio de 1999, Acuerdos Reglamentarios adoptados por esta Comisión Nacional de Valores y demás disposiciones legales aplicables a los Analistas.

Se advierte a la parte interesada que contra la presente Resolución cabe el Recurso de Reconsideración el cual deberá ser interpuesto dentro de los cinco (5) días hábiles siguientes a la fecha de la notificación de la presente Resolución.

FUNDAMENTO DE DERECHO: Decreto Ley No. 1 de 8 de julio de 1999 y Acuerdo No.2-2004 de 30 de abril de 2004.

# NOTIFÍQUESE, PUBLÍQUESE Y CÚMPLASE

Juan M. Martans S.

Comisionado Presidente

Yolanda G. Real S.

Comisionada Vicepresidente, a.i.

# Doris D. de Núñez

Comisionada, a.i.

# REPÚBLICA DE PANAMÁ

#### **FISCALÍA DE CUENTAS**

Resolución No.FC-010-09

De 23 de junio de 2009

## Por el cual se adopta el Reglamento Interno de la Fiscalía de Cuentas

**El Fiscal de Cuentas** 

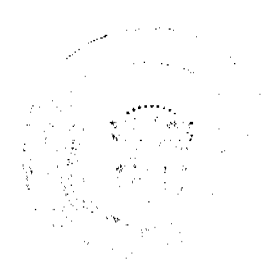

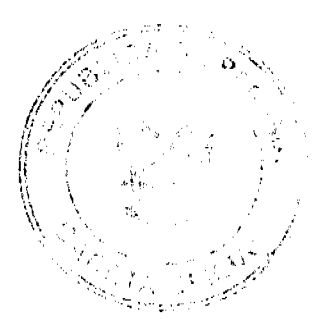

#### Gaceta Oficial Digital, martes 18 de agosto de 2009

#### En uso de sus facultades legales

#### **CONSIDERANDO:**

Que mediante la Ley 67 de 14 de noviembre de 2008, se creó la Fiscalía de Cuentas, con sede en la ciudad de Panamá la cual ejercerá sus funciones en todo el territorio nacional, con competencia privativa para ejercer la acción de cuentas, entendiéndose por esta, la instrucción de investigaciones patrimoniales, una vez que la Contraloría General de la República, formule reparos en las cuentas de los empleados y agentes en el manejo de los fondos y bienes públicos, al detectarse irregularidades.

Que es necesario adoptar una reglamentación interna, con el objeto de implementar su normativa, en concordancia con las necesidades administrativas, técnicas y legales, para que faciliten una comprensión adecuada de derechos, deberes y responsabilidades, tanto de subalternos como personal directivo.

Que para dar cumplimiento a lo preceptuado en la norma, se nombró una Comisión para que realizara los estudios y análisis correspondientes y claborase el proyecto de Reglamento Interno de la Institución, como un instrumento administrativo indispensable donde se conjuguen las disposiciones organizativas, disciplinarias y de trámites en las acciones de recursos humanos, con especial énfasis en los derechos, deberes y responsabilidades de los funcionarios.

# Que es preciso adoptar el reglamento interno que propicie una concientización de la misión en los servidores públicos de la Fiscalía de Cuentas y que constituya un medio eficaz para encausar la buena marcha de la institución y resolver los problemas prácticos que a diario se presentan,

# **RESUELVE:**

# **ARTÍCULO ÚNICO**

# ADÓPTESE EL SIGUIENTE REGLAMENTO INTERNO APLICABLE A LA FISCALÍA DE CUENTAS, EL **CUAL ES DEL TENOR SIGUIENTE:**

# **REGLAMENTO INTERNO**

# **TÍTULO I**

# **DISPOSICIONES GENERALES**

# **CAPÍTULO I**

# OBJETIVOS DE LA FISCALÍA DE CUENTAS

ARTÍCULO 1: DE LOS OBJETIVOS. Garantizar el ejercicio pleno de la acción de cuentas, que conlleve y asegure la eficaz investigación de las supuestas irregularidades cometidas por empleados y agentes en el manejo de fondos y bienes públicos, contenidas en los reparos formulados por la Contraloría General de la República, con apego a los principios constitucionales y garantizando la legalidad en los procesos.

# **CAPÍTULO II**

# OBJETIVOS Y CAMPO DE APLICACIÓN DEL REGLAMENTO INTERNO

ARTÍCULO 2: DEL OBJETIVO DEL REGLAMENTO INTERNO. El presente Reglamento Interno tiene por objeto facilitar una administración coherente y eficiente del recurso humano, a través de un conjunto de prácticas y normas aplicables a todos los servidores de la Fiscalía de Cuentas, con motivo de la relación laboral.

ARTÍCULO 3: DEL CAMPO DE APLICACIÓN DEL REGLAMENTO INTERNO. Todo aquél que acepte desempeñar un cargo en la Fiscalía de Cuentas, por nombramiento o por contratación, quedará sujeto al cumplimiento de las disposiciones y procedimientos establecidos en este Reglamento Interno.

#### **CAPÍTULO III**

#### PRINCIPIOS GENERALES

ARTÍCULO 4: PRINCIPIOS GENERALES. Este Reglamento se fundamenta en los siguientes principios generales:

- a) Reconocimiento al mérito en la prestación del servicio e igualdad de oportunidades para ocupar vacantes y obtener ascensos o la permanencia.
- b) Estabilidad en el cargo, condicionada a la competencia, lealtad y moralidad en el servicio.
- c) Igualdad de remuneración por igual trabajo, de acuerdo con el cargo, a la antigüedad y a los niveles de responsabilidad asignados.

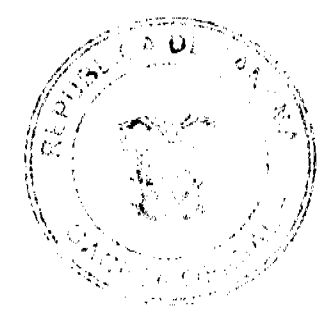

 $\mathbf{g}$ 

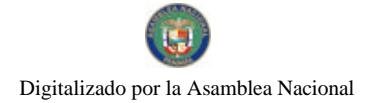

#### Gaceta Oficial Digital, martes 18 de agosto de 2009

10

d) Excelencia profesional cimentada en la capacitación y el desarrollo profesional permanente.

c) Respeto del servidor de la Fiscalía de Cuentas por la dignidad humana, los derechos y libertades mínimas de los usuarios del servicio que se brinda en esta Institución.

#### **CAPÍTULO IV**

### LA ORGANIZACIÓN

ARTÍCULO 5: DE LA ESTRUCTURA ORGANIZATIVA. Para el logro de sus fines y objetivos, la institución contará con la estructura organizativa y funcional debidamente aprobada.

ARTÍCULO 6: DE LAS MODIFICACIONES A LA ESTRUCTURA ORGANIZATIVA. El Fiscal de Cuentas determinará la estructura organizativa y funcional, y establecerá las unidades administrativas que sean necesarias para lograr los objetivos y fines institucionales.

Los cambios y modificaciones que se introduzcan a la estructura organizativa se formalizarán mediante resolución que emita el Fiscal de Cuentas, en su condición de máxima autoridad de la institución.

ARTÍCULO 7: DE LA AUTORIDAD NOMINADORA. El Fiscal de Cuentas, en su condición de autoridad nominadora, es el responsable de la conducción técnica y administrativa de la Fiscalía de Cuentas en todas sus dependencias presentes y las que se creen en el futuro, y delegará en las unidades administrativas de mando superior las funciones de dirección que correspondan a los objetivos institucionales, de acuerdo a las necesidades del servicio y de conformidad con la ley.

### TÍTULO 11

# DEBERES, DERECHOS Y PROHIBICIONES

# **CAPÍTULO I**

#### **LOS DEBERES**

ARTÍCULO 8: DE LOS DEBERES. Son deberes de los funcionarios de la Fiscalía de Cuentas los siguientes:

- a) Respetar y cumplir la Constitución, las Leyes, Decretos y el presente reglamento.
- b) Realizar personalmente las funciones propias del cargo, con la intensidad, responsabilidad, honradez, prontitud, cuidado y eficiencia que sean compatibles con sus fuerzas, aptitudes, preparación y destrezas, en el tiempo y lugar estipulado;
- c) Realizar labores adicionales que se le asigne eventualmente, de acuerdo con las necesidades, prioridades y urgencias de la institución.
- d) Desempeñarse con conciencia ciudadana, honestidad y sentido de la misión social que debe cumplir como tal.
- e) Asistir puntualmente al puesto de trabajo en condiciones psíquicas y físicas apropiadas para cumplir su labor.
- f) Observar los principios morales y normas éticas, como parámetros fundamentales de orientación para el desempeño de sus funciones.
- g) Evaluar a los subalternos con objetividad, atendiendo rigurosamente los parámetros establecidos.
- h) Acatar las órdenes e instrucciones emanadas de los superiores que dirijan o supervisen las actividades del servicio correspondiente, siempre y cuando no contradigan los procedimientos establecidos en la Ley y no atenten contra su honra y dignidad.
- i) Tratar con cortesía y amabilidad al público, superiores, compañeros y subalternos, empleando un vocabulario exento de expresiones despectivas, soeces o indecorosas.
- j) Atender los asuntos de su competencia dentro de los términos establecidos en la Ley y este reglamento.
- k) Cuidar, con la diligencia de un buen padre de familia, todos los bienes, útiles, materiales, herramientas, mobiliario y equipo confiados a su custodia, uso o administración.
- l) Resolver, dentro del término de treinta (30) días de efectuada la petición, consulta o queja hecha por cualquier ciudadano, siempre que ésta se presente por escrito, en forma respetuosa y el servidor público sea el competente para ello.
- m) Guardar estricta reserva sobre la información o documentación que conozca por razón del desempeño de sus funciones, y que no esté destinada al conocimiento general.
- n) Informar a su superior para que lo declare impedido de la atención de un trámite administrativo que ataña a los familiares del servidor público, hasta el cuarto grado de consanguinidad o segundo de afinidad.
- o) Asistir al lugar de trabajo vestido apropiadamente, sin ir en contra del orden y la moral pública o que se menoscabe el prestigio de la Fiscalía de Cuentas.
- p) Actualizar en la Oficina Institucional de Recursos Humanos sus datos personales, de educación y otros de interés que deban reposar en su expediente personal.
- Someterse a los exámenes médicos y de detección de drogas que requiera la Institución, de acuerdo al programa que se establezca.

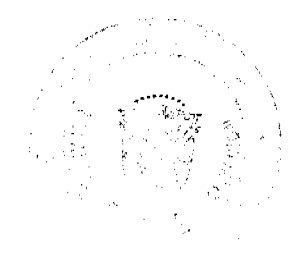

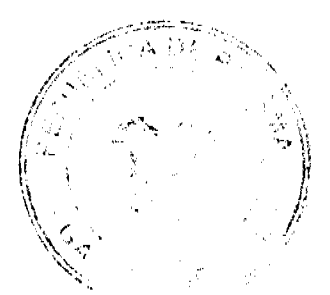

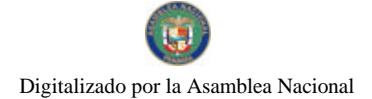

#### Gaceta Oficial Digital, martes 18 de agosto de 2009

11

- r) Cumplir a cabalidad con las actividades de adiestramiento, capacitación y perfeccionamiento profesional.
- s) Desempeñar el cargo con decoro y honradez observando en todo momento patrones de conducta adecuados tanto en su vida personal como en su desempeño profesional.

### CAPÍTULO II

#### **LOS DERECHOS**

ARTÍCULO 9: DE LOS DERECHOS. Todo servidor público de la Fiscalía de Cuentas tendrá, independientemente de otros, los derechos siguientes:

- a) Ejercer las funciones atribuidas a su cargo y todas aquellas que se les asigne, sin desmeritar las ya asignadas.
- b) Tomar o disfrutar del descanso anual remunerado.
- c) Optar por licencias con o sin sueldo y especiales.
- d) Recibir remuneración correspondiente a la prestación de sus servicios.
- e) Gozar de los beneficios, prestaciones y bonificaciones generales establecidas.
- f) Conocer y obtener sus evaluaciones periódicas
- g) Gozar de la jubilación.
- h) Capacitarse y adiestrarse.
- i) Trabajar en ambiente seguro, higiénico y adecuado.
- j) Trabajar con equipo y maquinaria en buenas condiciones físicas y mecánicas.
- k) Contar con implementos adecuados que garanticen su protección, salud y seguridad de acuerdo con la naturaleza de su trabajo, y sin que ello conlleve costo alguno para el servidor público.
- I) Hacer las recomendaciones válidas para el mejoramiento del servicio, seguridad, salud y el mantenimiento de la buena imagen de la administración pública, en todo momento.
- m) Ser informado previamente de todas aquellas medidas o decisiones que afecten sus derechos como servidor público. n) Recibir remuneraciones en concepto de salarios dejados de percibir, cuando la institución ordene su suspensión
- fundada en hechos que el funcionario compruebe plenamente que no ha cometido. Si al funcionario se le comprueba inocencia de los hechos imputados, se le reintegrará al cargo y se le pagarán los salarios caídos durante el término de la suspensión.
- o) Gozar de estabilidad en el ejercicio del cargo mientras realice el trabajo de acuerdo con la ley, siempre y cuando no incurra en las causales de despido que señala este Reglamento Interno.
- p) Ascender a puestos de mayor jerarquía y sueldo, mediante la comprobación de eficiencia y méritos, de acuerdo a lo que establece el Manual de Procedimientos.
- q) Sobresueldo del 3% de salario base por cada cuatro (4) años de servicios continuos hasta mil (B/ 1,000.00.) balboas.

Estos derechos los ejercerán de acuerdo con las disposiciones legales pertinentes.

### CAPÍTULO III

### **PROHIBICIONES**

ARTÍCULO 10: DE LAS PROHIBICIONES. Con el fin de garantizar la buena marcha de la Fiscalía de Cuentas, el logro de sus objetivos y el efectivo ejercicio de los derechos mencionados, queda prohibido al funcionario:

- a) Recibir, solicitar u ofrecer directamente o por interpuesta persona, dinero, dádivas, promesas o recompensas u otro beneficio por la ejecución de funciones propias del cargo que desempeña, o a cambio de un nombramiento, ascenso o mejoramiento de las condiciones de trabajo.
- b) Realizar en horas laborales, funciones o tareas que pugnen con sus obligaciones como funcionarios públicos, en general, y en especial, como funcionarios de la institución.
- c) Participar, dentro o fuera de sus horas de trabajo, en actividades político partidistas (salvo la emisión del voto) ni en actos de apoyo o censura a los funcionarios públicos, ni en obligar, directa o indirectamente, a otros funcionarios a asistir a dichos actos; o utilizar vehículos y bienes de la institución para tales fines.
- d) Abandonar el trabajo o faltar a sus labores sin causa justificada o sin el previo cumplimiento de los requisitos establecidos por este Reglamento.
- e) Retardar, omitir o rehusar indebidamente actos propios de su cargo o instrucciones impartidas por sus superiores jerárquicos.
- f) Realizar, sin previa autorización, actividades que no sean afines al desempeño de sus labores en el ámbito de trabajo.
- g) Realizar actos que atenten contra la integridad de la institución y la seguridad de las personas que colaboran con ella.
- h) Utilizar los teléfonos de los despachos para llamadas personales de larga distancia, nacional o internacional.
- i) Utilizar su cargo o influencia para coaccionar a alguna persona en su beneficio o de un tercero.
- j) Aprovechar su cargo para resolver asuntos personales, o en los cuales tenga interés o pueda verse afectado su
- cónyuge o parientes hasta el cuarto grado de consanguinidad o segundo de afinidad.
- k) Incurrir en acoso sexual, favoritismo y discriminación entre funcionarios, superiores jerárquicos o subalternos y con

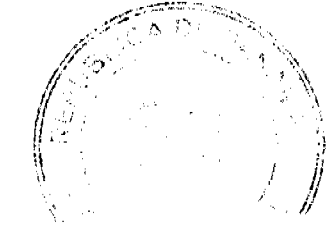

#### Gaceta Oficial Digital, martes 18 de agosto de 2009

el público.

No 26348

- l) Percibir dos (2) o más sueldos del Estado, de conformidad con el artículo 208 de la Constitución Política, salvo los casos especiales que determine la Ley; y desempeñar dos (2) o más puestos con jornadas simultáneas de trabajo.
- m) Extraer de las dependencias de la Institución, documentos, materiales y/o equipo de trabajo sin previa autorización escrita del superior inmediato.
- n) Utilizar el equipo de la Institución para la reproducción, impresión y encuadernación de documentos de indole personal.
- o) Utilizar o permitir el uso de cualquier bien del Estado, para fines ajenos a las actividades de la Institución.
- p) Asistir al trabajo vestido en forma inapropiada que riña con la moral, la decencia y las buenas costumbres.
- q) Asistir al trabajo en estado de ebriedad o bajo la influencia de drogas alucinógenas.
- r) Ingerir bebidas alcohólicas en las áreas de trabajo.
- s) Hacer turnos a otros compañeros sin que medie la debida autorización.
- t) Efectuar cualquier otra actividad que prohíba este Reglamento o las disposiciones legales pertinentes.
- u) Revelar a terceros o a los medios de comunicación, salvo autorización expresa, cualquier información que emane de los procesos que se ventilan en la Fiscalía de Cuentas o de las declaraciones o actuaciones que se lleven a cabo en la misma, así como de los asuntos administrativos reservados, cuya divulgación pueda causar perjuicios a la Fiscalía de Cuentas o a terceras personas.

# **TÍTULO III**

# RÉGIMEN DISCIPLINARIO

#### **CAPÍTULO I**

# **LAS FALTAS Y SANCIONES**

ARTÍCULO 11: DE LAS FALTAS. El servidor público que cometa una falta administrativa por el incumplimiento de las disposiciones establecidas en este reglamento interno, será sancionado disciplinariamente sin perjuicio de su responsabilidad civil y penal proveniente del mismo hecho.

ARTÍCULO 12: DE LAS SANCIONES DISCIPLINARIAS. Las sanciones que se aplicarán por la comisión de una falta administrativa son las siguientes:

a) Amonestación verbal: Consiste en el llamado de atención en privado que aplica, personalmente, el superior inmediato al servidor público sobre su conducta.

Informe de esta amonestación se enviará al expediente personal en la Oficina Institucional de Recursos Humanos, con constancia de recibo por parte del servidor amonestado.

b) Amonestación escrita: Consiste en el llamado de atención formal, por escrito, que aplica personalmente el superior inmediato al servidor público sobre su conducta.

Copia de esta amonestación se envía al expediente personal en la Oficina Institucional de Recursos Humanos, con constancia de recibo por parte del servidor amonestado.

- c) Descuento de Salario: Consiste en la suspensión al goce de sueldo y en consecuencia el funcionario sancionado deberá comparecer a su puesto de trabajo y cumplir con su jornada regular. Esta medida la aplicará el superior inmediato al servidor público por reincidencia en faltas o la comisión de una falta grave. La sanción debe ser formalizada mediante resolución.
- d) Destitución del cargo: Consiste en la desvinculación permanente del servidor público que aplicará la Fiscalía de Cuentas, por la comisión de una de las causales establecidas en el régimen disciplinario o por la reincidencia en faltas administrativas.

# ARTÍCULO 13: DE LA CLASIFICACIÓN DE LA GRAVEDAD DE LAS FALTAS.

De acuerdo a la gravedad de las faltas se clasifican en:

- a) Faltas leves: Por el incumplimiento de disposiciones administrativas o de cualquier acto contrario a los deberes establecidos para mantener el orden y subordinación institucional.
- b) Faltas graves: Tipificadas como la infracción de obligaciones o prohibiciones legalmente establecidas, relativas a preservar la competencia, lealtad, honestidad y moralidad de los actos públicos y privados que menoscaben el prestigio e imagen de la Administración Pública.
- c) Faltas de máxima gravedad: Las conductas tipificadas en el presente reglamento, que admiten directamente la sanción de destitución.

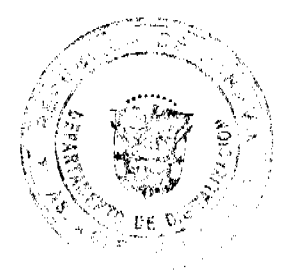

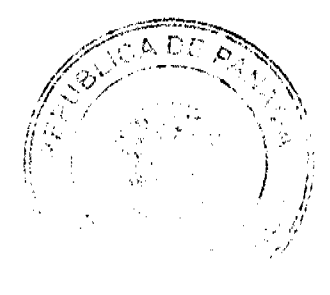

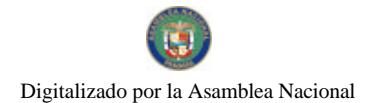

### Gaceta Oficial Digital, martes 18 de agosto de 2009

 $13$ 

La caducidad de las faltas leves será de seis (6) meses calendario, mientras que la caducidad de las faltas graves será de un (1) año y para las de máxima gravedad será de dos (2) años calendario.

ARTÍCULO 14: DE LA APLICACIÓN PROGRESIVA DE SANCIONES.

La violación de las normas de carácter disciplinario acarreará la aplicación de las sanciones enunciadas de modo progresivo, dependiendo de la naturaleza de su gravedad.

ARTÍCULO 15: DE LA APLICACIÓN DE LA SANCIONES POR DESCUENTOS. El número de descuentos no será mayor de diez (10) en el término de un (1) año laborable. Al servidor público que se exceda de este límite se le aplicará la sanción de destitución.

ARTÍCULO 16: DE LA TIPIFICACIÓN DE LAS FALTAS. Para determinar las conductas que constituyan faltas administrativas se aplicarán los criterios del cuadro siguiente para orientar la calificación de la gravedad de las faltas así como la sanción que le corresponda.

## **FALTAS LEVES**

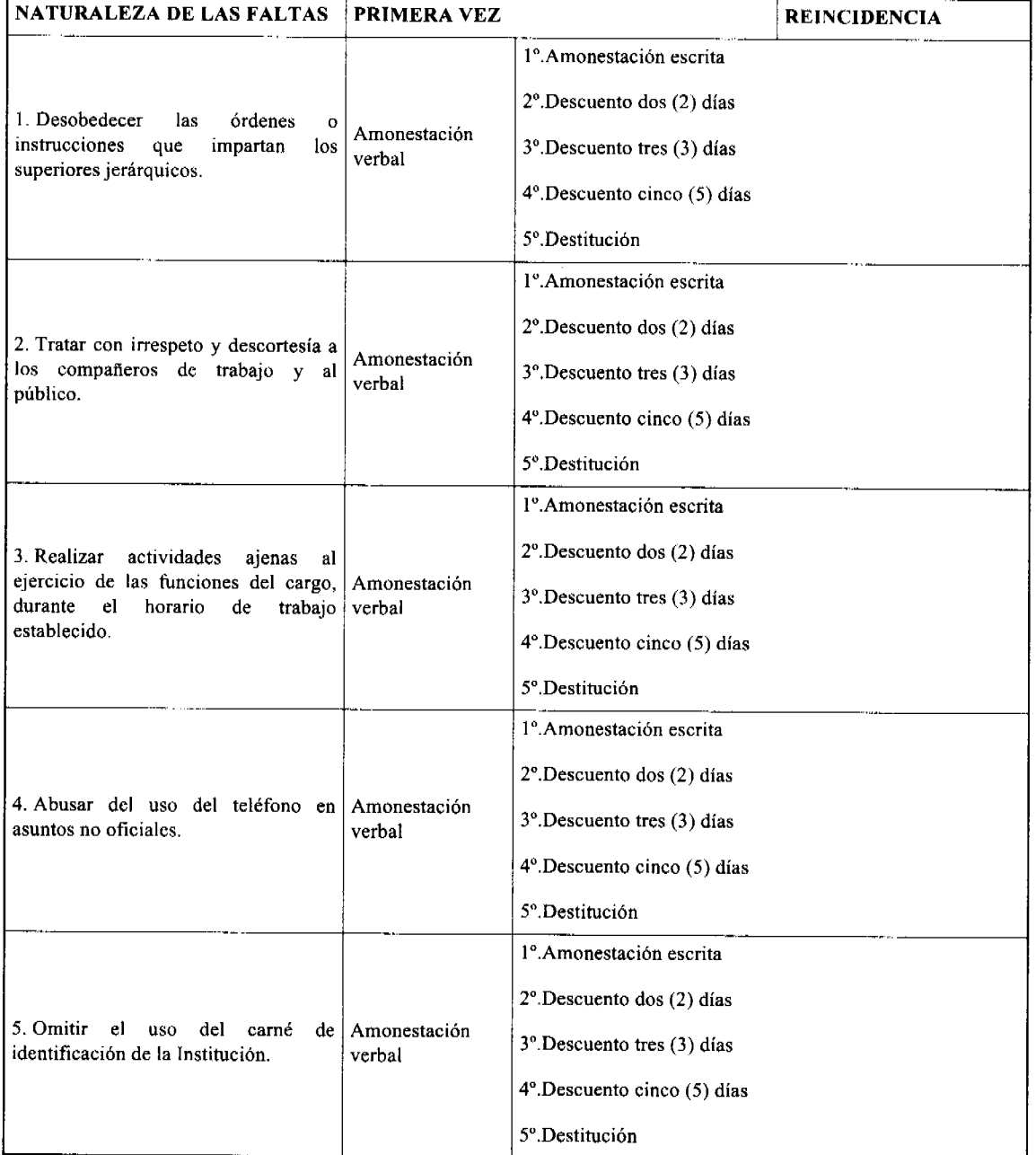

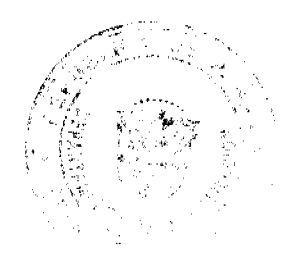

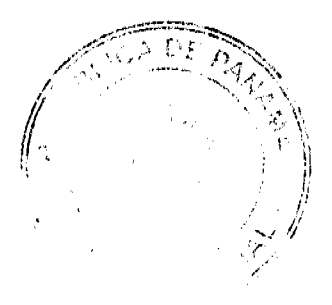

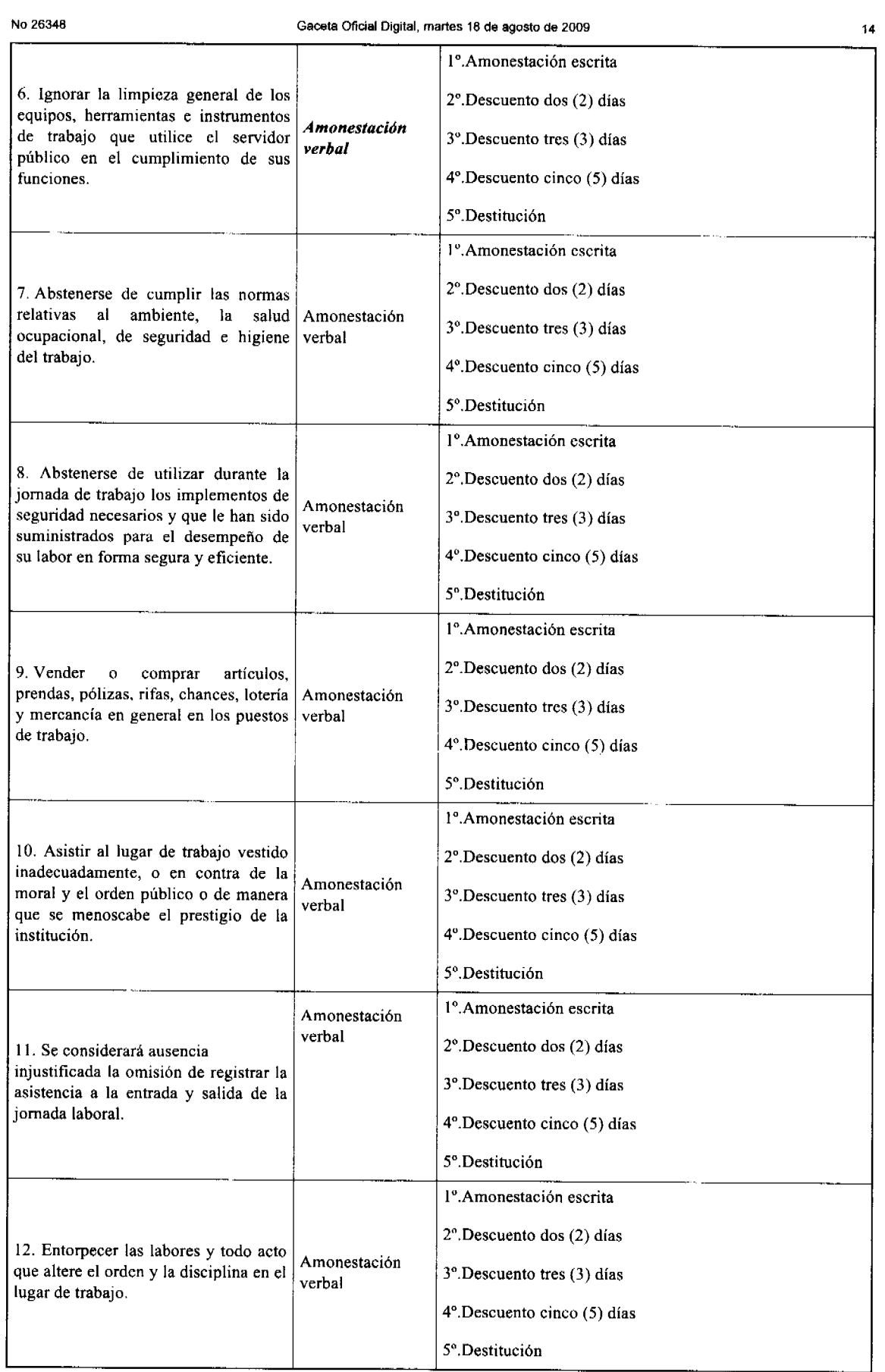

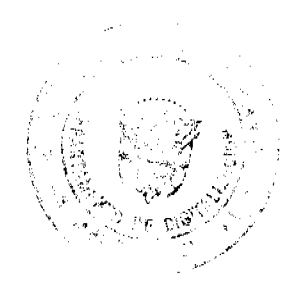

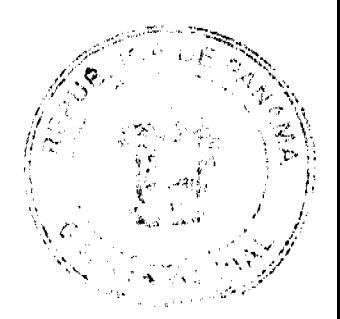

### Gaceta Oficial Digital, martes 18 de agosto de 2009

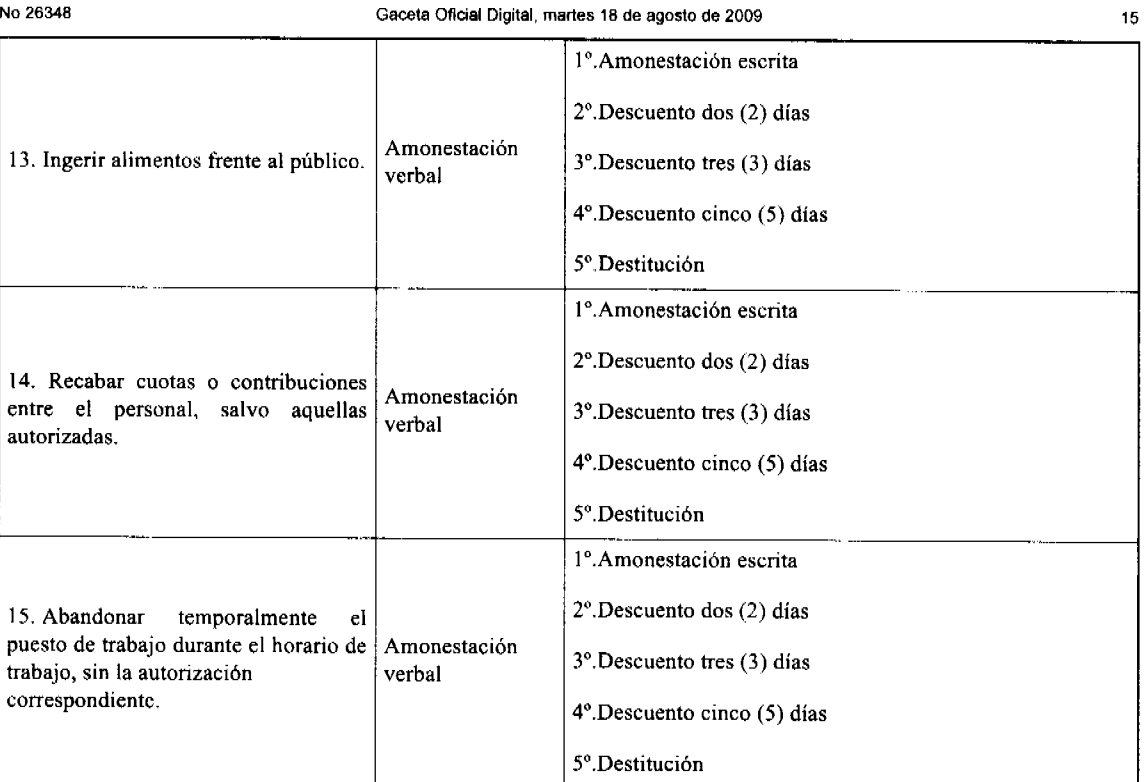

# **FALTAS GRAVES:**

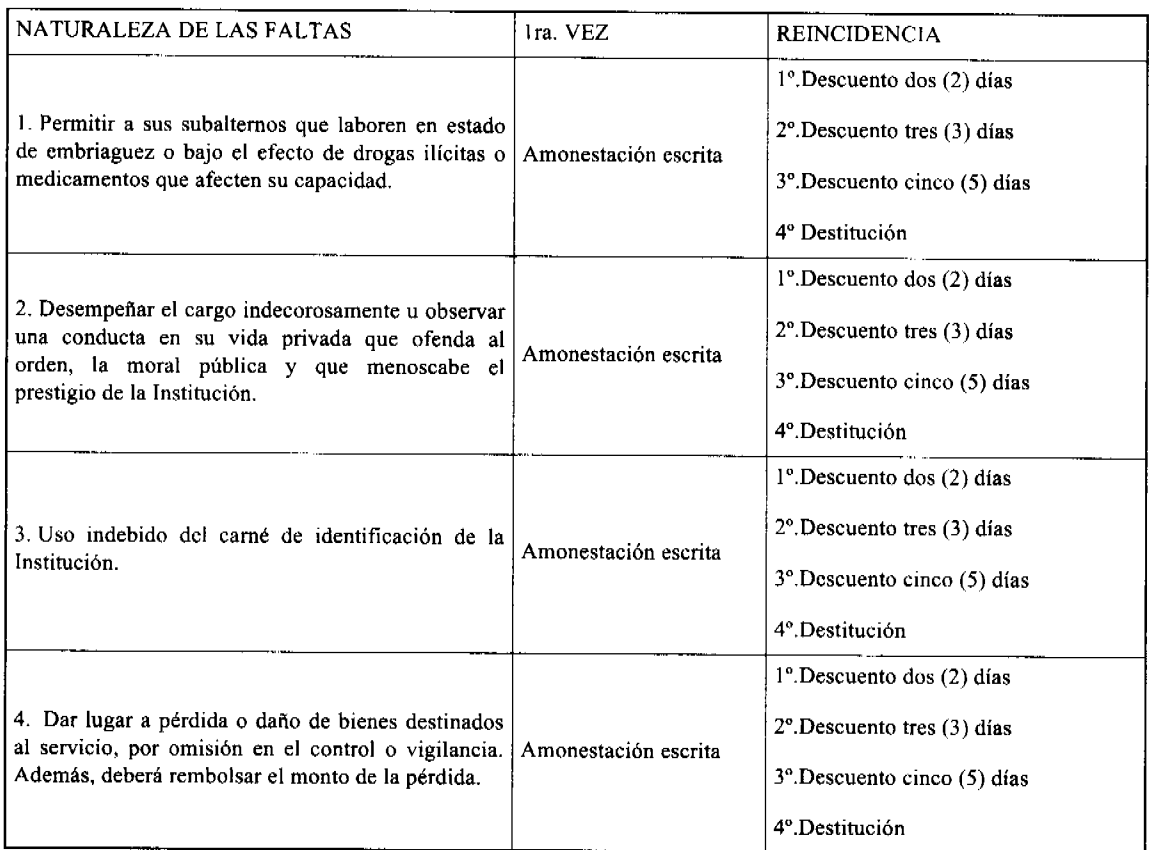

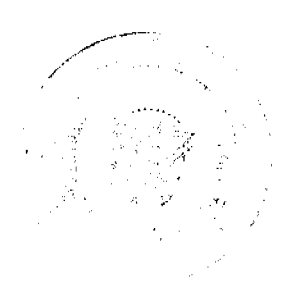

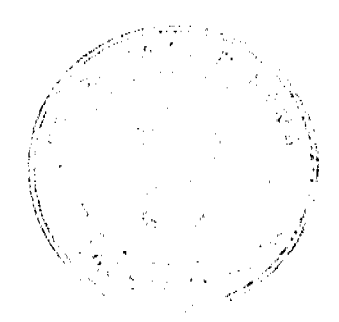

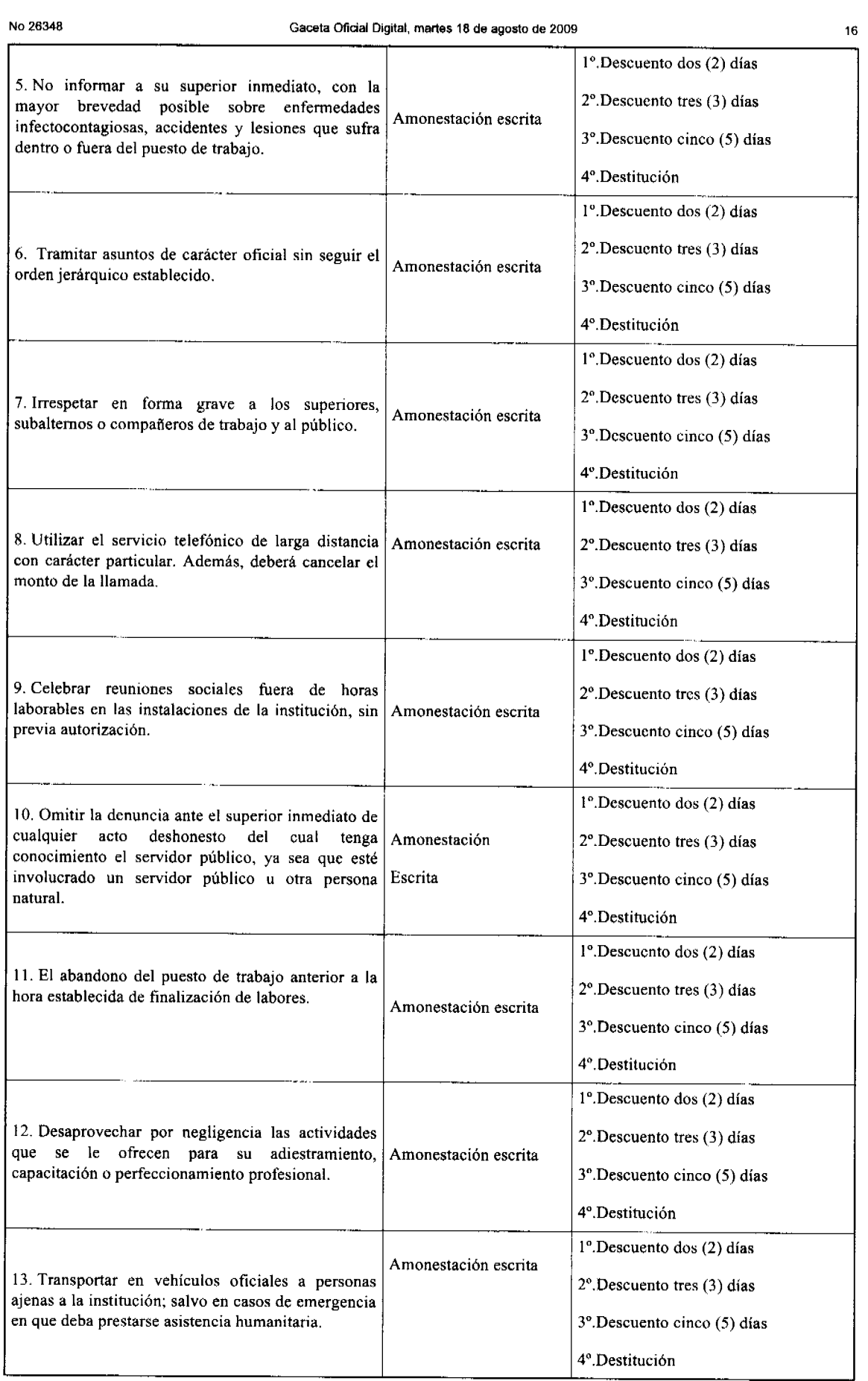

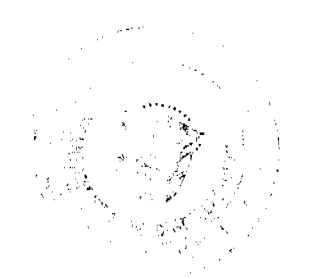

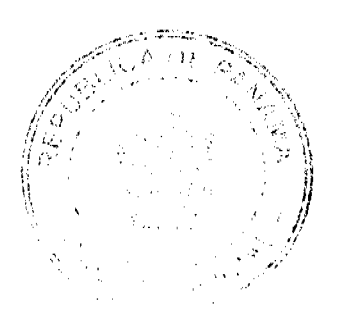

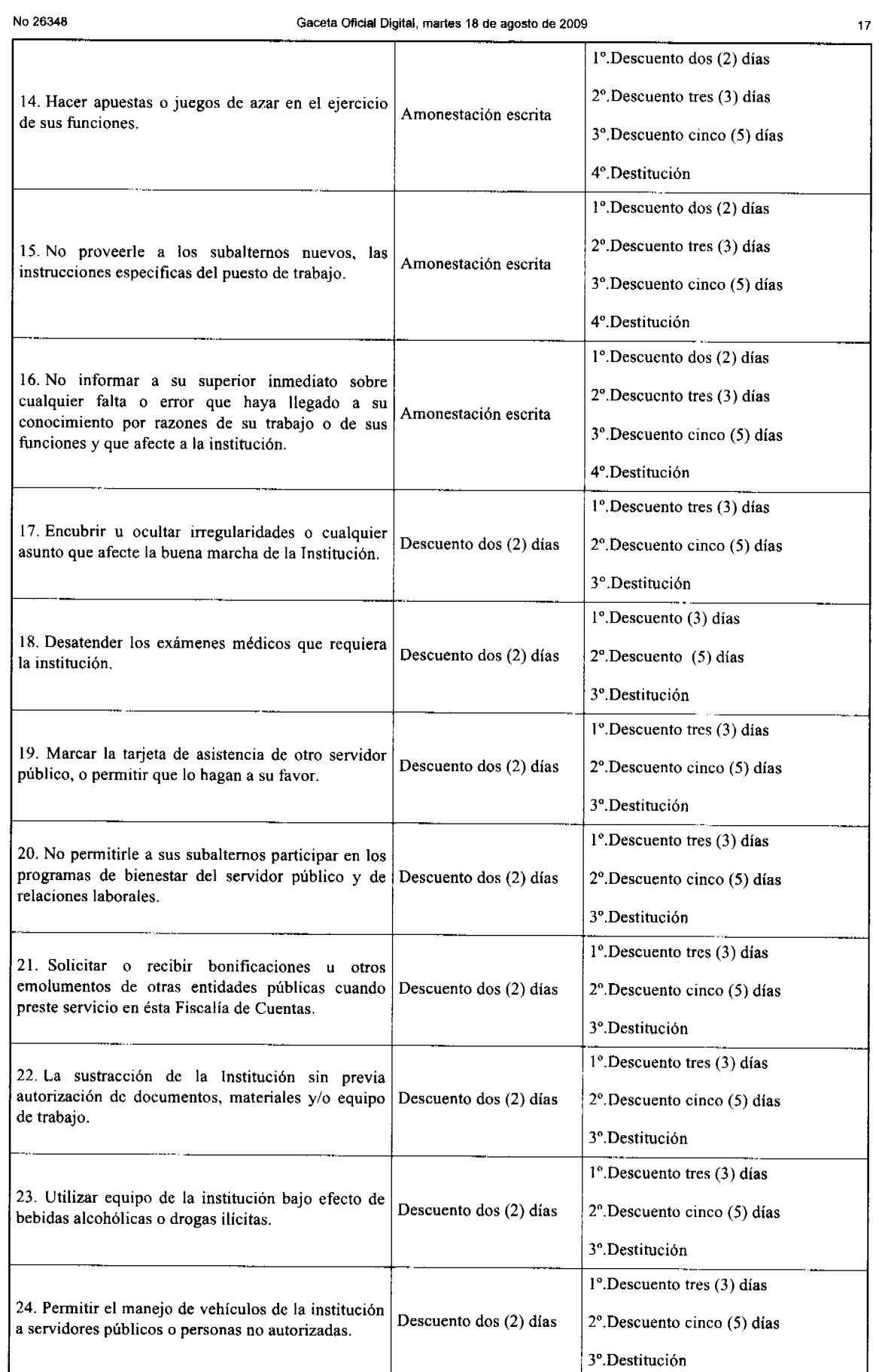

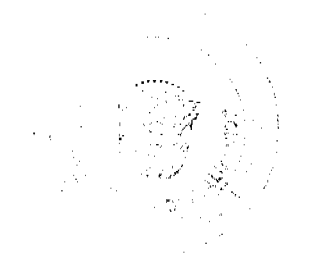

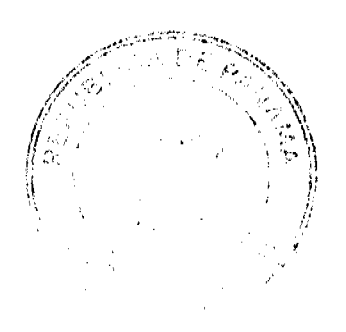

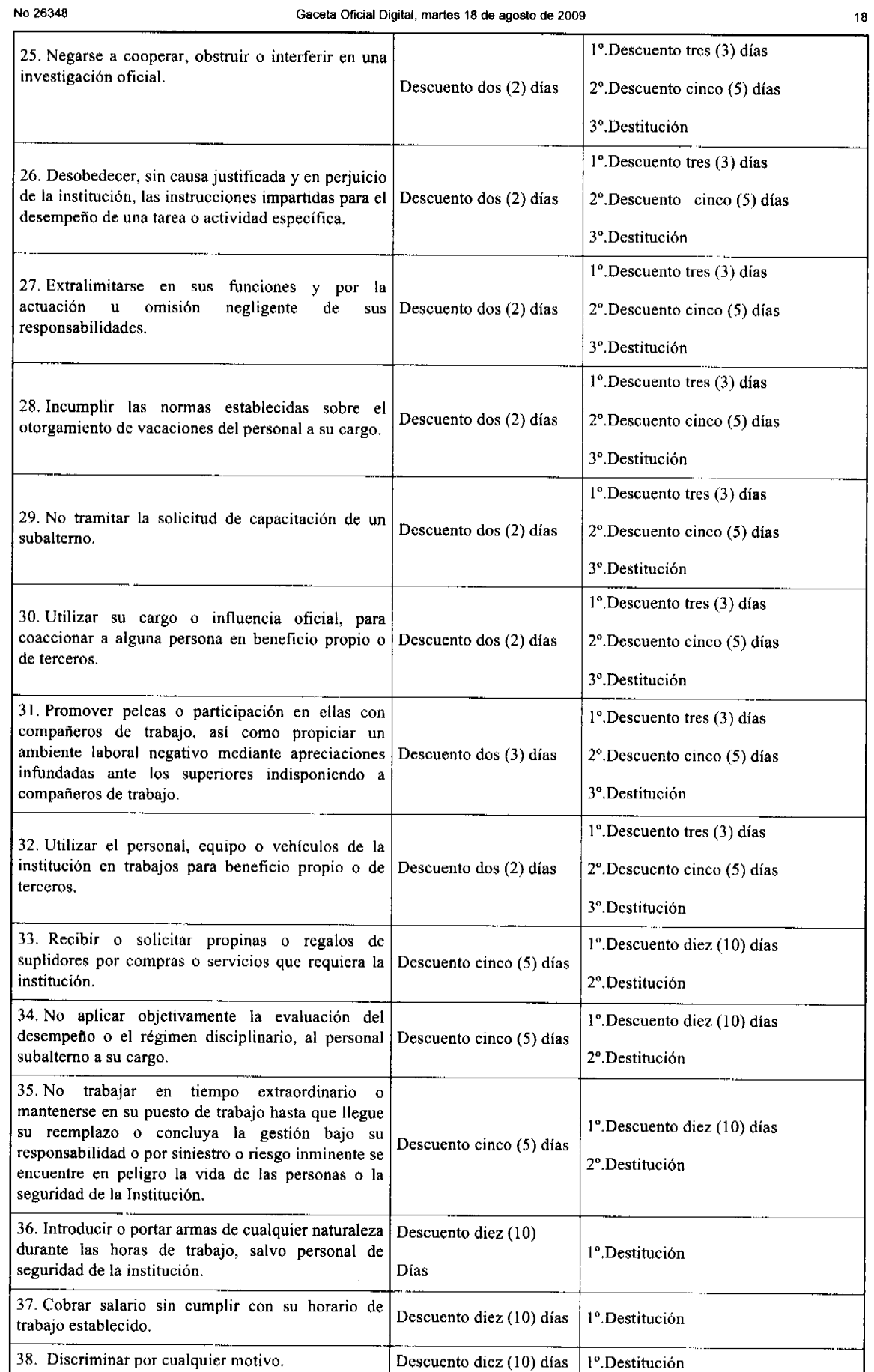

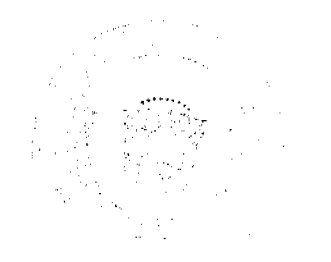

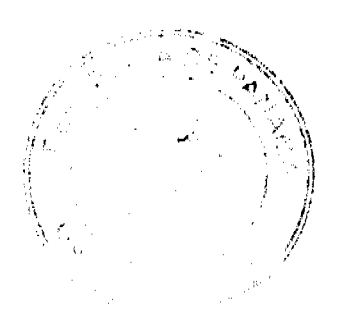

#### Gaceta Oficial Digital, martes 18 de agosto de 2009

ARTÍCULO 17: FALTAS DE MAXIMA GRAVEDAD QUE OCASIONARÁN DESTITUCIÓN INMEDIATA. Se constituyen faltas de máxima gravedad las siguientes:

- a) Todo tipo de actividad proselitista o de propaganda política, tales como la fijación, colocación o distribución de anuncios o afiches a favor de candidatos a puestos de elección popular o partidos políticos, en las oficinas, dependencias y edificios públicos, así como el uso de emblemas, símbolos distintivos o imágenes de candidatos o partidos dentro de las instalaciones de la Fiscalía de Cuentas.
- b) Ordenar a los subalternos la asistencia a actos políticos de cualquier naturaleza, utilizar con este fin vehículos o cualesquiera otros recursos del Estado.
- c) Favorecer, impedir o influir, de cualquier forma, en la afiliación o desafiliación en las asociaciones de servidores públicos.
- d) Alterar, retardar o negar injustificadamente el trámite de asuntos, o la prestación del servicio que le corresponde, de acuerdo a las funciones de su cargo.
- e) Recibir pago o favores de particulares, como contribuciones o recompensas por la ejecución de acciones inherentes a su cargo.
- f) Dar trato de privilegio a los trámites de personas naturales o jurídicas de familiares que pretendan celebrar contratos con la Fiscalía de Cuentas, o que soliciten o exploten concesiones administrativas, o que sean proveedores o contratistas de la institución.
- g) Incurrir en nepotismo.
- h) Incurrir en acoso sexual.
- i) Apropiarse ilegítimamente de materiales, equipos o valores de propiedad del Estado.
- j) Establecer fueros o privilegios personales o discriminación por razón de raza, nacimiento, clase social, sexo, religión o ideas políticas.
- k) Abandonar el puesto de trabajo sin causa justificada y sin previo aviso al superior inmediato.
- l) Atentar de palabra o de hecho, contra la dignidad de los superiores, subalternos o compañeros.
- m) No guardar rigurosa reserva de la información o documentación que conozca por razón del desempeño de sus funciones, y que no esté destinada al conocimiento general.
- n) Presentar certificados falsos que le atribuyan conocimientos, cualidades, habilidades, experiencias o facultades para la obtención de nombramientos, ascensos, aumentos y otros.

## **CAPÍTULO II**

# EL PROCESO DISCIPLINARIO

ARTÍCULO 18: DE LA INVESTIGACIÓN QUE PRECEDE A LA APLICACIÓN DE SANCIONES DISCIPLINARIAS. La aplicación de sanciones disciplinarias deberá estar precedida por una investigación realizada por la Oficina Institucional de Recursos Humanos, destinada a esclarecer los hechos que se le atribuyen al servidor público, en la cual se permite a éste ejercer su derecho a defensa.

PARÁGRAFO: Copias de los documentos de la investigación realizada y los documentos mediante los cuales se establezcan las sanciones disciplinarias correspondientes, se registrarán y archivarán en el expediente del servidor.

# ARTÍCULO 19: DEL PROCESO DE LA INVESTIGACIÓN.

La investigación sumaria de los hechos que conlleven la aplicación de sanciones disciplinarias al servidor público, deberá practicarse en dos (2) meses, de manera que se cumplan los plazos establecidos para la presentación del informe.

En caso de faltas administrativas que conlleven la aplicación de sanción de amonestación escrita o descuentos, el informe se remitirá al superior jerárquico que solicita la imposición de las sanciones.

En caso de faltas administrativas que conlleven a la aplicación de sanción de destitución, la Oficina Institucional de Recursos Humanos y el superior jerárquico presentarán el informe a la autoridad nominadora, expresando sus recomendaciones.

# ARTÍCULO 20: DEL INFORME SOBRE LA INVESTIGACIÓN.

Rendido el informe si se encuentra que los hechos están demostrados y se ha cumplido con el procedimiento establecido se procederá a aplicar la sanción que en derecho corresponde.

ARTÍCULO 21: DE LA SUSPENCIÓN PROVISIONAL Y EL REINTEGRO. Con el fin de asegurar la armonía y seguridad del ambiente laboral, cuando sea necesario el Fiscal de Cuentas podrá suspender provisionalmente al servidor público durante el período de la investigación, a solicitud de la autoridad competente.

Cuando la investigación realizada demuestre que no existen causales de destitución, el servidor público se reincorporará a su cargo y recibirá las remuneraciones dejadas de percibir durante la suspensión.

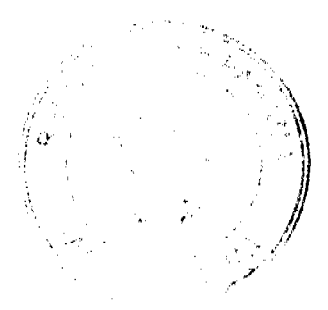

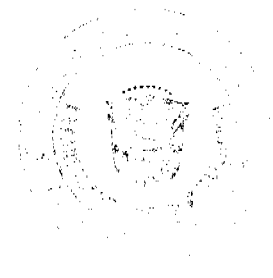

#### Gaceta Oficial Digital, martes 18 de agosto de 2009

Ningún puesto de la estructura de personal permanente, en el cual el servidor público sea destituido podrá ser ocupado permanentemente, hasta tanto la resolución de destitución quede debidamente ejecutoriada.

ARTÍCULO 22: DE LOS RECURSOS. El servidor público sancionado podrá hacer uso de los recursos de reconsideración o de apelación, según correspondan dentro de los términos establecidos en la Ley.

El recurso de reconsideración se presentará ante el funcionario administrativo de la primera o única instancia, para que se aclare, modifique, revoque o anule la resolución. Este recurso podrá ser interpuesto dentro de los cinco (5) días hábiles, contados a partir de la notificación de la resolución de primera o única instancia. El recurso de reconsideración, una vez interpuesto o propuesto en tiempo oportuno y por persona legitimada para ello, se concederá en efecto suspensivo, salvo que existe una norma especial que disponga que se conceda en un efecto distinto.

El recurso de apelación se presentará ante el inmediato superior, con el mismo objeto. Este recurso será interpuesto o propuesto ante la autoridad de primera instancia en el acto de notificación, o por escrito dentro del término de (5) cinco días hábiles, contado a partir de la fecha de notificación de la resolución o acto impugnado. El recurso de apelación deberá concederse en efecto suspensivo, salvo que exista una norma especial que le asigne un efecto diferente.

### ARTÍCULO 23. DEL AGOTAMIENTO DE LA VÍA GUBERNATIVIVA.

Se considerará agotada la vía gubernativa cuando:

- a) Transcurra el plazo de dos (2) meses sin que recaiga decisión alguna sobre cualquier solicitud que se dirija al Fiscal de Cuentas, siempre que dicha solicitud sea de las que originan actos recurribles ante la jurisdicción contencioso-administrativa.
- b) Interpuesto el recurso de reconsideración o apelación, señalados en el artículo 22 se entiende negado, por haber transcurrido un plazo de dos meses sin que recaiga decisión sobre él.
- c) Cuando no se admita al interesado el escrito en que formule una petición o interponga el recurso de reconsideración o el de apelación, señalados en el artículo 22, hecho que deberá ser comprobado plenamente;
- d) Interpuesto el recurso de reconsideración o el de apelación, según proceda, o ambos, éstos hayan sido resueltos.

# **TÍTULO IV**

# **CAPÍTULO I**

# DE LA SECRETARÍA GENERAL

ARTÍCULO 24: DE LA SECRETARÍA GENERAL. La Fiscalía de Cuentas tendrá un (a) Secretario (a) General, quien refrendará con su firma todas las actuaciones de la institución y llevará la documentación relacionada con las funciones inherentes a la Fiscalía de Cuentas.

La Secretaría General tiene entre sus funciones las siguientes:

- a) Informar al Fiscal de Cuentas de los asuntos que entren a la oficina o se promuevan en ella y pasar a su despacho, aquellos en que debe dictarse alguna resolución o emitir concepto.
- b) Coadyuvar con el Despacho Superior en el cumplimiento de las disposiciones legales.
- c) Refrendar con su firma, todas las actuaciones jurídicas y administrativas de la institución.
- d) Ser enlace con las dependencias de la Fiscalía de Cuentas que se puedan crear en el futuro y con el resto de las dependencias del Estado.
- e) Representar al Fiscal de Cuentas por designación de su despacho.
- f) Cuidar que los funcionarios sean debidamente notificados de las políticas, normas, reglamentaciones e instrucciones que emite el Despacho Superior, sobre las funciones y programas de la institución, así como de sus aspectos administrativos
- g) Promover y mantener la coordinación necesaria para el buen funcionamiento y desarrollo de las actividades de la institución.
- h) Coordinar con los jefes de los diferentes despachos de la Fiscalía de Cuentas, la atención de los asuntos y la realización de las acciones que determine el Despacho Superior.
- i) Coordinar con la Secretaría Administrativa, los procesos de elaboración y ejecución del Presupuesto de la Fiscalía de Cuentas.
- j) Revisar la correspondencia que se recibe en el Despacho Superior y seleccionar los asuntos que deban llevarse a conocimiento directo del Fiscal de Cuentas y las que deban canalizarse a otros funcionarios o deba atender directamente.
- k) Autenticar y certificar los documentos que le soliciten cuando la Ley así lo autorice.
- I) Mantener la comunicación con los particulares y con los servidores públicos que no sean aquellos con quienes debe comunicarse el Fiscal de Cuentas.
- m) Proponer al Despacho Superior, las políticas generales, directrices y orientaciones para la evaluación técnica de los funcionarios de la institución.

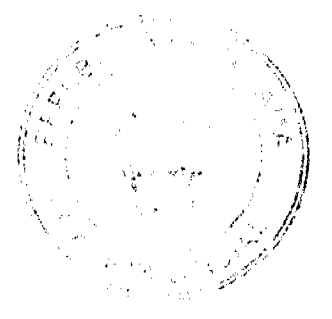

20

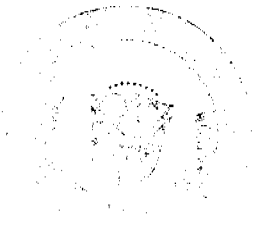

#### Gaceta Oficial Digital, martes 18 de agosto de 2009

 $21$ 

n) Las demás funciones que señala la ley, los respectivos reglamentos y aquellas que le delegue el Fiscal de Cuentas.

ARTÍCULO 25: DE LOS JEFES DE DESPACHO. Al frente de cada estructura organizativa de mando superior, estará un Jefe (a), el cual desempeñará las funciones de dirección, coordinación y supervisión del cargo, y como tal será el responsable directo ante el Fiscal de Cuentas. Los servidores públicos que ejerzan supervisión de personal, además de la responsabilidad de cumplir con las funciones de su cargo, tienen la obligación de mantener un alto nivel de eficiencia, moralidad, honestidad y disciplina entre los funcionarios subalternos. También, serán responsables de asignarle por escrito las funciones inherentes a sus cargos y velar por el uso racional de los recursos disponibles.

ARTÍCULO 26: DE LOS CANALES DE COMUNICACIÓN. El canal regular de comunicación entre la Secretaria General y el Fiscal de Cuentas, y las diferentes unidades administrativas de mando superior será a través de sus respectivos Jefes inmediatos. La comunicación entre estos últimos y los subalternos será a través de los jefes de unidades administrativas de mandos medios (jefes de departamento).

ARTÍCULO 27: DE LAS RELACIONES ENTRE JEFE Y SUBALTERNO. Todo superior jerárquico deberá tratar a sus subalternos con respeto y cortesía, y lo propio harán los subalternos para con sus superiores.

# **TÍTULO V**

# **CAPÍTULO I**

# **GESTION FINANCIERA Y RÈGIMEN PATRIMONIAL**

ARTÍCULO 28: FUNCIONES Y RESPONSABILIDADES EN EL MANEJO FINANCIERO. Para cumplir con las responsabilidades de su manejo financiero, la Fiscalía de Cuentas contará con la estructura administrativa que garantice el manejo eficiente de la gestión financiera, cumpliendo con las regulaciones que emanan de la institución encargada de la fiscalización de los bienes públicos. Son funciones de la Secretaría Administrativa las siguientes:

- a) Velar por el cumplimiento de las normas institucionales en materia de Administración.
- b) Coordinar con el Nivel Superior todo lo relacionado al desarrollo administrativo y cualquier acción para el mejoramiento de la Fiscalía de Cuentas.
- c) Elaborar y ejecutar el presupuesto de la Fiscalía de Cuentas y de sus dependencias, bajo la dirección del Despacho Superior, y recomendar los ajustes que sean necesarios.
- d) Elaborar en conjunto con la Oficina de Asesoría Legal, los contratos de arrendamiento y de servicios, especiales, conforme a las necesidades de la institución.
- e) Proponer y dar seguimiento a las contrataciones públicas, a las solicitudes de materiales, mobiliario, equipo y los contratos de servicios que efectúen las unidades administrativas, para lo cual será conducto de coordinación con el Ministerio de Economía y Finanzas y la Contraloría General de la República.
- f) Garantizar el mantenimiento de las instalaciones de la Fiscalía de Cuentas y sus dependencias, así como de los vehículos de la Institución.
- g) Resolver los requerimientos de impresión, bienes y servicios necesarios para el correcto funcionamiento de la institución.
- h) Programar y llevar a cabo el servicio de electricidad, fontanería, mantenimiento de las áreas interiores y exteriores de la institución, tales como aseo, limpieza de jardines y áreas verdes.
- i) Formular y proponer las políticas, estrategias y programas de cada uno de los sistemas administrativos y de las correspondientes unidades responsables de dichos sistemas.
- j) Las demás que señalen la Ley, reglamentación u otra que le corresponda o delegue el Fiscal de Cuentas.

ARTÍCULO 29: PATRIMONIO. El patrimonio de la Fiscalía de Cuentas está constituido por las instalaciones físicas que actualmente ocupa, su equipamiento y las que adquiera en el futuro por razón de sus necesidades y el cumplimiento de sus funciones.

# ARTÍCULO 30: DE LOS RECURSOS. Son recursos de la Fiscalia de Cuentas:

- a) Los que el Estado le traspase, indispensables para su funcionamiento.
- b) Las donaciones a su favor.
- c) Los ingresos generados en concepto de préstamos no reembolsables.
- d) Otros que le asigne la ley.

ARTÍCULO 31: ANTEPROYECTO DE PRESUPUESTO. La Fiscalia de Cuentas elaborará su anteproyecto, el cual será remitido, oportunamente, al Ministerio de Economía y Finanzas, para su integración al Presupuesto General del Estado.

La Fiscalía de Cuentas sustentará su presupuesto ante los organismos que corresponda.

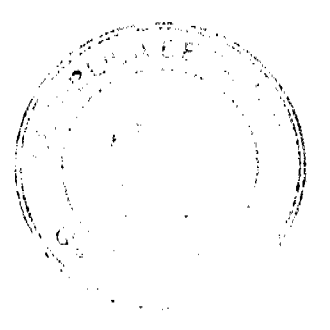

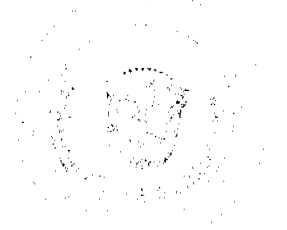

#### Gaceta Oficial Digital, martes 18 de agosto de 2009

 $22$ 

ARTÍCULO 32: DE LA GESTIÓN FINANCIERA. La Fiscalía de Cuentas dirigirá la gestión financiera cónsona con los principios rectores de una ordenada y responsable administración.

ARTÍCULO 33: DE LOS CONTRATOS Y CONVENIOS. El Fiscal de Cuentas suscribirá los contratos y convenios en los que sea parte la institución.

### **TÍTULO VI**

# CONSTITUCIÓN DEL NIVEL OPERATIVO

ARTÍCULO 34: Con la finalidad de cumplir con las funciones otorgadas por ministerio de la ley a la Fiscalía de Cuentas, este despacho de instrucción patrimonial con base en actuaciones profesionales y especializadas, contará con un soporte técnico investigativo constituido por Asistentes Jurídicos, Oficiales Mayores y Asistentes Contables, con idoneidad comprobada, quienes formarán parte del Departamento de Asistencia Jurídica del Fiscal y Afectación Patrimonial, y su Sección de Trámite y el Departamento de Análisis Contable, Rendición y Afectación Patrimonial, respectivamente.

### ARTÍCULO 35: DEPARTAMENTO DE ASISTENCIA JURÍDICA DEL FISCAL Y AFECTACIÓN PATRIMONIAL. Son funciones del Asistente Jurídico del Fiscal las siguientes:

- a) Practicar las pruebas y diligencias que le encomiende el Fiscal.
- b) Dirigir, por designación del Fiscal, los allanamientos decretados, por el Tribunal de Cuentas.
- c) Asistir a las audiencias en representación del Fiscal.
- d) Recomendar al Fiscal de Cuentas la imposición y el levantamiento de las medidas cautelares necesarias en el transcurso de una investigación.
- e) Solicitar por instrucción del Fiscal de Cuentas documentos e informes a las entidades públicas, privadas y a las personas naturales o jurídicas.
- f) Receptar declaraciones a los involucrados en las investigaciones.
- g) Interrogar a testigos, dirigir careos, realizar inspecciones o diligenciar y practicar peritajes.
- h) Confeccionar los proyectos de las vistas fiscales y otros documentos para la respectiva firma del Fiscal.
- i) Las demás atribuciones que señalen la Ley, los reglamentos y el Fiscal de Cuentas.

ARTÍCULO 36: SECCIÓN TRÁMITE. Son funciones del Oficial Mayor:

- a) Confeccionar proyectos de resoluciones (providencia de inicio de investigación, fijar fecha para recepción o práctica de pruebas, etc.)
- b) Confeccionar proyectos de oficios, memorandos, despachos, exhortos, bastanteos de poder, etc., para dar trámite a los procesos.
- c) Elaborar los proyectos de oficios relacionados con las medidas cautelares ordenadas por el Tribunal de Cuentas y preparar los paquetes para su posterior envío a todas las entidades bancarias y Tesorerías Municipales del país; así como también a la Dirección General del Registro Público.
- d) Receptar declaraciones a los involucrados en las investigaciones.
- e) Custodiar los expedientes mientras son examinados en la Fiscalía por las partes o sus apoderados, así como también facilitar la reproducción de documentos solicitados por éstos de acuerdo a los procedimientos legales.

# ARTÍCULO 37: DEPARTAMENTO DE ANÁLISIS CONTABLE, RENDICIÓN Y AFECTACIÓN PATRIMONIAL. Son funciones del Asistente Contable:

- a) Realizar una revisión exhaustiva del Informe de Auditoría confeccionado por la Contraloría General de la República, que en ocasiones podrá estar acompañado del elaborado por la entidad afectada en el cual deberá plasmarse el monto de la lesión patrimonial.
- b) Revisar que cada prueba documental aportada coincida con el hecho denunciado en el Informe de Auditoria de la Contraloría General de la República.
- c) Practicar las diligencias judiciales que hagan falta, que pueden ser en cualquier institución pública o privada, incluyendo información de sus cuentas bancarias cifradas para esclarecer lo formulado en los reparos de las cuentas.
- d) Recomendar al Fiscal, solicitar a la Contraloría General de la República la ampliación o complementación del examen, del Informe o de la auditoria que fundamentó los reparos.
- e) Emitir un informe de peritaje donde se hayan valorado todas las piezas procesales y establecer la existencia de la lesión patrimonial causada al Estado y su monto, además de distinguir al involucrado y su grado de participación.

#### **TÍTULO VII**

# **RESPONSABILIDADES Y TRABAJOS**

No.26348

#### Gaceta Oficial Digital, martes 18 de agosto de 2009

23

ARTÍCULO 38: DE LOS PLANES DE TRABAJO. Los jefes de despacho deberán preparar el plan de trabajo de su área de responsabilidad, para establecer fecha, de acuerdo con el proyecto de aplicación respectivo atendiendo a las asignaciones presupuestarias.

ARTÍCULO 39: DEL INFORME DE GESTIÓN. Los jefes de despachos deberán entregar al Fiscal de Cuentas, un informe de la labor realizada en su área indicando dificultades y sugerencias de relevancia estipulando el período requerido. Las fechas de entrega de tales informes se darán a conocer con anticipación y mediante memorando.

ARTÍCULO 40: DE LA FORMALIDAD DE LOS ACTOS ADMINISTRATIVOS. Todos los servidores públicos de la Fiscalía de Cuentas que ejerzan supervisión sobre otros funcionarios están en la obligación de formalizar cualesquiera actos administrativos que afecten la situación, condición o status del servidor público en el ejercicio de sus funciones.

ARTÍCULO 41: DEL ESTADO DE LOS TRABAJOS. Los servidores públicos que se separen de su puesto de trabajo en forma temporal por efectos de licencias, vacaciones y otras ausencias prolongadas, deberán presentar un informe escrito a su superior inmediato del estado de los trabajos asignados.

ARTÍCULO 42: DEL USO DEL CARNÉ DE IDENTIFICACIÓN. El carné de identificación es de uso obligatorio para todos los servidores públicos de la Fiscalía de Cuentas. Debe llevarse en lugar visible, en la parte superior del vestido y que facilite la identificación del servidor público. En ningún caso, el portador del carnet está facultado para utilizarlo en funciones diferentes o ajenas a las del cargo asignado.

# **TÍTULO VIII**

# **CAPÍTULO 1**

# USO DEL EQUIPO Y MATERIALES DE LA INSTITUCIÓN

### SECCIÓN<sub>1</sub>

# EL EQUIPO DE OFICINA Y SU USO

ARTÍCULO 43: DEL CUIDADO DEL MOBILIALRIO Y EQUIPO. El servidor público deberá tomar las precauciones necesarias, a fin de evitar el deterioro o destrucción del mobiliario y equipo. El pago de los daños que sufra el mobiliario y/o equipo, correrán por cuenta del servidor público, si se comprueba plenamente su responsabilidad por culpa o negligencia.

ARTÍCULO 44: DEL USO DE SOBRES Y PAPELERÍA OFICIAL. Para la correspondencia oficial se deberán usar los sobres y papelería membretadas. El servidor público no podrá hacer uso de éstos para fines no oficiales.

ARTÍCULO 45: DEL USO DEL TELÈFONO. El uso del teléfono para llamadas personales debe ser breve. Las llamadas oficiales de larga distancia nacionales o internaciones se limitarán a los casos cuya urgencia así lo requiera, previa autorización de los canales administrativos correspondientes.

PARÁGRAFO: El servidor público que realice llamadas personales no autorizadas de larga distancia, deberá cancelar el monto de las mismas.

#### SECCIÓN 2

#### **TRANSPORTE**

ARTÍCULO 46: DEL USO DE LOS VEHÍCULOS OFICIALES DE LA INSTITUCIÓN. Los vehículos oficiales de la Institución sólo podrán ser utilizados para asuntos oficiales previa autorización expresa del Fiscal de Cuentas y con la licencia vigente y apropiada para conducir.

Cuando se haga necesario el tránsito de un vehículo oficial fuera de la jornada regular de la institución, requerirá portar un salvoconducto que autorice su circulación.

ARTÍCULO 47: DE LAS PERSONAS QUE PUEDEN SER TRANSPORTADAS. Los vehículos propiedad de la Institución son de uso estrictamente oficial; por lo tanto queda prohibido transportar personas y objetos ajenos a las labores propias de la Institución, exceptuando aquellos casos de urgencia o de relación directa con la misión que ejecuta.

ARTÍCULO 48: DE LA CUSTODIA DE LOS VEHÌCULOS. Todo vehículo oficial deberá guardarse en el área asignada para estacionamiento de la Institución. Durante el ejercicio de misiones oficiales fuera del área habitual de trabajo, el vehículo deberá guardarse en la Institución oficial más cercana al lugar donde pernocte el encargado de la misión oficial o en un sitio con adecuada seguridad.

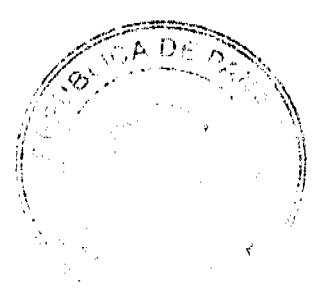

#### Gaceta Oficial Digital, martes 18 de agosto de 2009

ARTÍCULO 49: DE LAS CONDICIONES DEL VEHÌCULO. El conductor del vehículo velará por el mantenimiento y buen funcionamiento mecánico y aseo del vehículo que la Institución le ha confiado. Se asegurará en todo momento que el vehículo esté provisto de las condiciones exigidas por las leyes de tránsito (luces, espejos, etc.) y verificará siempre el agua del radiador, batería, aceite y frenos.

ARTÍCULO 50: DE LOS DAÑOS EN HECHOS DE TRÀNSITO. El funcionario informará lo más pronto posible al superior jerárquico sobre cualquier accidente de tránsito en que se vea involucrado. El servidor público que conduzca vehículos oficiales de la Institución, será responsable de los daños ocasionados por hechos de tránsito, siempre que le sea demostrada su culpabilidad, independientemente de las responsabilidades penales y civiles.

ARTÍCULO 51: DE LAS IRREGULARIDADES RELACIONADAS CON EL MANEJO, CUIDADO Y MANTENIMIENTO DEL VEHÌCULO. Las irregularidades relacionadas con el manejo, cuidado y mantenimiento de los vehículos oficiales serán sancionados de acuerdo a las disposiciones establecidas en la Ley y el presente reglamento interno, sin perjuicio de las responsabilidades penales o civiles a que hiciere acreedor el infractor.

ARTÍCULO 52: DEL USO DE OTROS MEDIOS DE TRANSPORTE. En los casos en que la Institución no pueda proveer vehículo oficial al servidor público, para el cumplimiento de misiones oficiales o en los casos en que sea más conveniente, pagará al servidor el equivalente a las tarifas establecidas para el uso de transporte selectivo.

ARTÍCULO 53: DEL DERECHO A VIÁTICOS. El servidor público que viaje en misión oficial dentro o fuera del país, tendrá derecho a viáticos de acuerdo a lo que establece la tabla aprobada para el pago de los mismos.

# **CAPÍTULO II**

# CONFIDENCIALIDAD, SOLICITUD DE DATOS Y DE SERVICIOS

ARTÍCULO 54: DE LA CONFIDENCIALIDAD. Serán considerados confidenciales los documentos que reposen en los archivos, los resultados de las actividades y demás documentos similares, hasta tanto su divulgación sea autorizada.

Para los efectos del presente artículo, se considera que un dato confidencial ha sido divulgado cuando, mediante intención o descuido por parte del servidor, dicho dato llegue a conocimiento de otras personas, no autorizadas para conocerlo.

# ARTÍCULO 55: DE LA SOLICITUD DE DATOS.

Ningún servidor público puede solicitar datos o informaciones confidenciales que no sean de su competencia, a nombre de la unidad administrativa donde labora, sin autorización previa de su superior inmediato.

Cuando se soliciten certificaciones o constancia de datos o información que reposen en los archivos de la Institución los mismos serán expedidos por el servidor público responsable de su certificación.

# ARTÍCULO 56: DE LA SOLICITUD DE SERVICIOS.

El servidor público será responsable de brindar el servicio que según su cargo le corresponda, y deberá velar por que el mismo se brinde de manera ininterrumpida sin afectar las solicitudes y requerimientos.

# **TÍTULO IX**

# ADMINISTRACIÓN DE RECURSOS HUMANOS

#### CAPÍTULO I

#### **ACCIONES DE RECURSOS HUMANOS**

ARTÍCULO 57: DE LAS FUNCIONES DE RECURSOS HUMANOS. Son funciones de la Oficina Institucional de Recursos Humanos las siguientes:

- a) Aplicar e interpretar las políticas, normas y procedimientos en lo que respecta a selección, clasificación, remuneración, capacitación, evaluación de desempeño y otros programas de administración de Recursos Humanos.
- b) Diseñar un sistema de administración de recursos humanos que desarrolle los objetivos y principios contenidos en el presente reglamento.
- c) Elaborar los instrumentos de valoración del nivel académico, experiencia laboral y ejecutorias.
- d) Elaborar la tabla de ponderación y los instrumentos de valoración del nivel académico, experiencia laboral y ejecutorias.
- e) Elaborar y mantener actualizado el Manual de Clasificación de Cargos en atención a la organización y el servicio que brinda la Fiscalía de Cuentas y las particularidades de cada despacho.
- f) Tramitar las acciones de personal conforme a las normas y procedimientos establecidos
- g) Mantener actualizados los controles, los registros y las estadísticas del recurso humano.
- h) Elaborar programas de incentivos para los servidores de la Fiscalía de Cuentas.

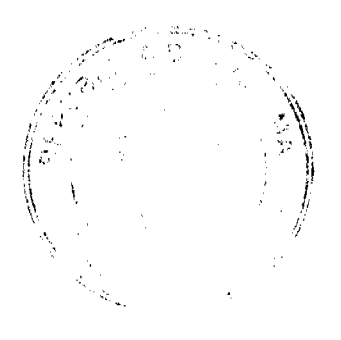

 $24$ 

#### Gaceta Oficial Digital, martes 18 de agosto de 2009

25

- i) Estudiar y recomendar los reconocimientos que deberán otorgarse a los servidores meritorios de la Fiscalía de Cuentas.
- j) Conservar un expediente de cada servidor que contenga documentos que acrediten su identidad, idoneidad, estudios y experiencias laborales y una relación detallada de sus nombramientos, resoluciones, clasificación, sanciones y solicitudes.
- k) Administrar el recurso humano de la institución para obtener la eficiencia y productividad de este.
- l) Realizar estudios de auditoría del desempeño del recurso humano que permitan retroalimentar y mantener actualizado los subsistemas y registros de recursos humanos.
- m) Dotar del respectivo carné de identificación a los servidores públicos de la institución.
- n) Darle seguimiento al proceso de inducción y al período probatorio establecido para los diferentes puestos.
- o) Preparar telegramas y resoluciones de duelo en nombre de las autoridades de la institución.
- p) Aplicar las modificaciones de las estructuras del personal de acuerdo a las normas establecidas y las políticas de la institución.
- q) Elaborar informes estadísticos de actividades de recursos humanos y realizar análisis comparativos que sirvan para la toma de decisiones.
- r) Mantener el registro y control de la asistencia del personal, así como de los incentivos y reconocimientos que se deriven de ese control.
- s) Establecer y aplicar las políticas, las normas y los procedimientos en lo que respecta a reclutamiento y selección, clasificación, remuneración e incentivos, capacitación y desarrollo, evaluación de desempeño y otros programas y aplicación para hacer los correctivos necesarios con la aprobación de la autoridad superior.
- t) Proponer la estrategia de recursos humanos a nivel institucional, diseñar y desarrollar el plan de requerimientos de recursos humanos, dirigir los procesos de transformación cultural y definir la estructura, los procesos, las funciones, los roles y los perfiles de acuerdo con la estrategia de cada entidad.
- u) Coordinar las prácticas profesionales, la labor social y los servicios ad honoren de estudiantes de las universidades que mantienen convenios con la Fiscalía de Cuentas y proponer planes y programas que permitan generar un proceso de aprendizaje dirigido a los estudiantes, con el propósito de formar servidores con conocimientos sobre administración de justicia y lograr el máximo aprovechamiento de este recurso para fortalecer la capacidad operativa de la institución.
- v) Asesorar y orientar a los despachos de la institución u otras dependencias de la Fiscalía de Cuentas que así lo requieran en materia de relaciones laborales, bienestar del empleado y acciones de personal, según las leyes y los reglamentos.
- w) Mantener en custodia los expedientes de procesos disciplinarios seguidos a servidores de la institución.
- x) Colaborar en la divulgación del presente Reglamento entre las autoridades y funcionarios de la Fiscalía de Cuentas y las demás que le asigne el reglamento o el titular de la institución.

ARTÍCULO 58: LOS ACTOS ADMINISTRATIVOS DE NOMBRAMIENTO Y DESTITUCIÓN. Los actos administrativos de nombramiento y destitución de la Fiscalía de Cuentas se ajustarán a las disposiciones legales correspondientes. Toda persona que aspire a ser nombrado (a) en la Fiscalía de Cuentas, deberá cumplir con los siguientes requisitos:

- a) Ser de nacionalidad panameña.
- b) Poseer la capacidad física y psíquica para el desempeño del cargo.
- c) Haber comprobado poseer las aptitudes técnicas de acuerdo a los formularios y pruebas de aptitud que deberá presentar ante la Oficina Institucional de Recursos Humanos.
- d) Ser idóneo para el cargo que así lo requiera.
- e) No estar inscrito en partido político alguno.
- f) No tener incompatibilidades para el ejercicio del cargo en los supuestos previstos en la ley.

La Fiscalía de Cuentas en su modelo de gestión desarrollará una cultura institucional sobre las perspectivas de género y equiparación de oportunidades imprescindibles para la administración gubernamental y que han sido reconocidas y adoptadas por instrumentos legales a nivel nacional.

# ARTÍCULO 59: DEL MANUAL DE CLASES OCUPACIONALES.

El sistema de clasificación agrupará los cargos de acuerdo con la similitud de deberes, responsabilidades, nivel de dificultad, complejidad y requisitos para desempeñarlos, con el propósito de orientar la administración de recursos humanos, en las áreas de selección, capacitación, evaluación, remuneración ascensos y otras acciones.

ARTÍCULO 60: EL SISTEMA DE CLASIFICACIÓN DE CARGOS. El sistema de clasificación de cargos se basa en las funciones y responsabilidades asignadas a los mismos, y no en las cualidades o condiciones de quienes los ocupan.

El Departamento de Personal elaborará un Manual Descriptivo de Cargos que contendrá las especificaciones y descripciones de las funciones de todo el personal de la Fiscalía de Cuentas, tales como: título, grado, código, salario, detalle de las funciones inherentes al cargo, requisitos mínimo de educación, idoneidad, experiencia, conocimientos, habilidades y destrezas que habrán de exigirse a quienes vayan a ocupar un determinado cargo.

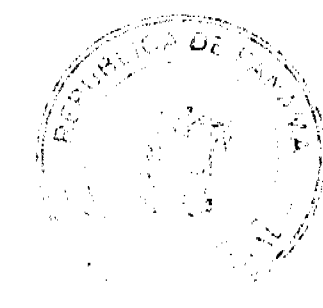

#### Gaceta Oficial Digital, martes 18 de agosto de 2009

ARTÍCULO 61: DEL REQUERIMIENTO DE PERSONAL. Los jefes inmediatos deberán solicitar a la Oficina Institucional de Recursos Humanos su requerimiento de personal con suficiente antelación de manera que no se vea afectada la continuidad del servicio. La autorización para ocupar una vacante será responsabilidad de la autoridad nominadora

ARTÍCULO 62: DEL ASCENSO. El servidor público de la Fiscalía de Cuentas, en base al sistema de méritos tendrá la oportunidad de ocupar otras posiciones de mayor complejidad, jerarquía y remuneración. Los ascensos se fundamentarán en las disposiciones establecidas para este fin.

ARTÍCULO 63: DE LA TOMA DE POSESIÓN. Ningún servidor público podrá ejercer el cargo para el cual ha sido asignado o ascendido hasta tanto se formalice su nombramiento o ascenso, atendiendo los procedimientos respectivos. Para los efectos fiscales, la remuneración se hará efectiva, a partir de la fecha de toma de posesión y en ningún caso tendrá efecto retroactivo.

El servidor público de la Fiscalía de Cuentas una vez haya tomado posesión del cargo será objeto del proceso de inducción y corresponde al superior inmediato del servidor suministrarle por escrito las funciones básicas e instrucciones específicas del cargo a desempeñar.

ARTÍCULO 64: DEL PERÍODO DE PRUEBA. El servidor público que tome posesión en la Fiscalía de Cuentas, queda sujeto a un período de prueba de tres (3) meses, sobre la base de la complejidad del puesto y los requisitos exigidos. Su desempeño será evaluado y será notificado de los resultados por su superior inmediato, según las normas y el procedimiento establecido. Durante el período de prueba, el jefe de la unidad administrativa, donde haya sido asignado el nuevo servidor, evaluará y podrá recomendar la separación de su cargo, si en la práctica demuestra:

- a) Que carece de idoneidad necesaria para el ejercicio del cargo;
- b) Que no cumpla con las obligaciones que le impone el cargo;
- c) Que existe alguna otra causa, debidamente razonada, que lo justifique.

ARTÍCULO 65: DE LA ESTABILIDAD DEL SERVIDOR PÚBLICO. El servidor público de la Fiscalía de Cuentas, una vez que finalice y apruebe el período de prueba, adquirirá la estabilidad en su puesto de trabajo. Su estabilidad en el cargo estará condicionada a la competencia, lealtad y moralidad en el servicio.

ARTÍCULO 66: DEL NEPOTISMO. No podrán trabajar en la Fiscalía de Cuentas, servidores públicos dentro del cuarto grado de consanguinidad o segundo de afinidad.

ARTÍCULO 67: DE LA MOVILIDAD LABORAL. Los servidores públicos de la Fiscalía de Cuentas, estarán sujetos a las disposiciones establecidas de movilidad laboral, de conformidad a necesidades comprobadas.

ARTÍCULO 68: DEL TRASLADO. El servidor público de la Fiscalía de Cuentas, podrá ser trasladado del cargo que ocupa, hacia otro puesto del mismo nivel, de igual complejidad, jerarquía y remuneración, conforme a las disposiciones establecidas.

Los traslados que se autoricen no eximirán al servidor trasladado de las medidas disciplinarias a las cuales se hubiese hecho acreedor en su anterior posición y que hubiesen sido previamente solicitadas por su jefe inmediato.

ARTÍCULO 69: DE LA EVALUACIÓN DEL DESEMPEÑO. La Evaluación del Desempeño será aplicada a todo funcionario de la Fiscalía de Cuentas, independientemente de si ocupa una posición permanente o eventual, por lo menos una vez al año de acuerdo a las disposiciones establecidas, utilizando para ello el formulario que para tal efecto diseñará la Oficina Institucional de Recursos Humanos.

El funcionario evaluado tiene derecho a manifestar si está de acuerdo o no con la evaluación. En caso de no estarlo, podrá exponer sus razones al Fiscal de Cuentas.

Esta manifestación debe hacerse en un plazo no mayor de tres (3) días hábiles, contados a partir de la fecha de entrega de la evaluación

El Fiscal de Cuentas contará con cinco (5) días hábiles para resolver la reconsideración presentada por el funcionario.

ARTÍCULO 70: DE LA CAPACITACIÓN. La Fiscalía de Cuentas, brindará oportunidades de formación y desarrollo a los servidores públicos a través de la capacitación interna o externa, nacional e internacional, conforme a las necesidades detectadas y según criterio de selección y procedimientos establecidos.

ARTÍCULO 71: DE LOS INCENTIVOS. El servidor público tiene derecho a los programas de incentivos, bienestar laboral y a recibir los beneficios de aquellos programas que desarrolle la Fiscalia de Cuentas. Los servidores públicos de la Fiscalía de Cuentas, a parte de los derechos de estabilidad en el cargo gozarán de un sobresueldo del 3% cada cuatro años hasta un salario de mil (B/1,000.00) balboas.

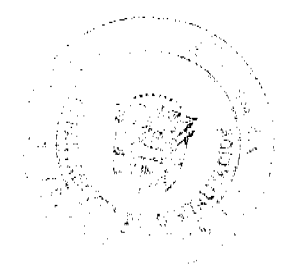

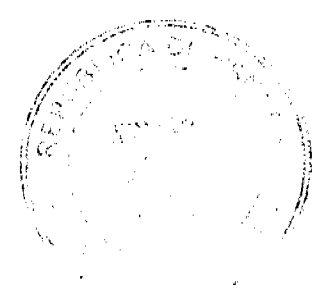

26

#### Gaceta Oficial Digital, martes 18 de agosto de 2009

#### CAPÍTIH O H

### SISTEMA DE SELECCIÓN DE CARGOS

ARTÍCULO 72: SISTEMA DE SELECCIÓN. Créase un sistema de selección, que comprenderá un conjunto de criterios, procedimientos e instrumentos tendientes a captar y evaluar los niveles de conocimientos, experiencias, méritos y capacidades de las personas que aspiran a desempeñar un determinado cargo en la Fiscalía de Cuentas o que están en capacidad de ser promovidos mediante concurso.

ARTÍCULO 73: PRUEBAS. La Oficina Institucional de Recursos Humanos en coordinación con los Jefes de Despacho correspondientes y previo estudio de los requerimientos del cargo, determinará el tipo de pruebas o exámenes teóricos o prácticos y de calificación que se utilizarán para conocer el nivel de conocimiento de los aspirantes a dicho cargo.

ARTÍCULO 74: PROCESO DE VALORACIÓN Y SELECCIÓN. En el proceso de valoración y selección de los aspirantes a cargos se tomarán en cuentas los siguientes criterios y se establecerá una tabla en base a lo siguiente:

- a) Nivel Académico: Corresponde a los títulos académicos obtenidos, cursos de actualización y perfeccionamiento profesional.
- b) Experiencia Laboral: Comprende los cargos desempeñados en relación con la posición en concurso, años de servicios en el sector púbico o privado, ejercicio profesional de la abogacía y experiencia docente a nivel universitario.
- c) Ejecutorias y publicaciones: Se refiere a investigaciones conferencias, artículos jurídicos, ensayos, folletos, libros, compilaciones y similares.
- d) Otros conocimientos de idiomas, manejo de máquinas, de nivel técnico, tales como procesadoras, computadoras, microfilm, fotocopiadoras, estudios afines, etc.
- e) Entrevista: Apreciación subjetiva de la personalidad del aspirante.
- f) Conducta: Comprende referencias sobre puntualidad y antecedentes sobre su hoja de vida.
- g) Salud: Comprende certificado médico en relación a que no existe enfermedad o incapacidad que le impida desempeñar el cargo o prueba negativa en el uso de drogas ilícitas.

#### CAPÍTULO III

# **ASISTENCIA Y PUNTUALIDAD**

### SECCIÓN 1

#### **EL HORARIO**

ARTÍCULO 75: LA JORNADA DE TRABAJO. La jornada de trabajo comprende el tiempo en que el funcionario debe permanecer en su puesto de trabajo.

El Fiscal de Cuentas, previa coordinación con la Oficina Institucional de Recursos Humanos, podrá fijar y adoptar horarios especiales para determinado tipo de trabajo, cuando las necesidades del servicio así lo exijan, siempre que se cumpla con el tiempo mínimo establecido en la jornada de trabajo.

El servidor público de otra dependencia del Estado que preste servicio en esta Institución se regirá por el horario de trabajo que se le establezca.

ARTÍCULO 76: DEL HORARIO DE ALMUERZO. La Fiscalía de Cuentas dispondrá de dos (2) hora para almorzar, y los Jefes de Despacho deberán velar porque los funcionarios cumplan con el horario establecido para el almuerzo y de manera que no se interrumpa al público durante el mismo. De 12:00 m.d a 2:00 p.m.

ARTÍCULO 77: DEL REGISTRO DE ASISTENCIA Y PUNTUALIDAD. Se entenderá por asistencia el deber que tiene todo funcionario de presentarse a trabajar a la institución, todos los días laborables cumpliendo con el horario establecido y en forma puntual. El servidor público estará obligado a registrar su asistencia. Para ello, personalmente, registrará en su respectiva tarjeta o a través del mecanismo de control de asistencia que se diseñe la hora de inicio y de finalización de labores de cada día.

Se exceptúa del registro de asistencia y puntualidad al servidor que la autoridad nominadora autorice. No obstante, sus ausencias deberá comunicarlas a la Oficina Institucional de Recursos Humanos.

ARTÍCULO 78: DE LA OMISIÓN DE REGISTRAR LA ENTRADA O SALIDA DE SU AREA LABORAL. El servidor público que omita registrar la entrada o la salida tendrá que justificar esta omisión, de no hacerlo incurrirá en falta administrativa. De ser justificada, el jefe inmediato registrará la hora omitida y refrendará la acción.

ARTÍCULO 79: DEL ABANDONO DEL PUESTO DE TRABAJO ANTERIOR A LA HORA ESTABLECIDA DE FINALIZACIÓN DE LABORES. El servidor público que abandone su puesto de trabajo con anterioridad a la hora establecida de finalización de labores, sin la autorización del jefe inmediato, incurrirá en falta administrativa.

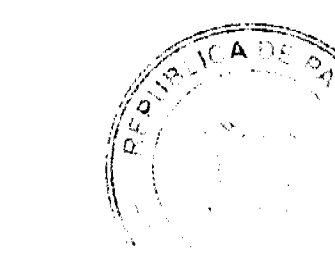

27

#### Gaceta Oficial Digital, martes 18 de agosto de 2009

28

# SECCIÓN 2

# **LAS TARDANZAS**

ARTÍCULO 80: DE LAS TARDANZAS Se considerará tardanza la llegada del servidor público al puesto de trabajo después de las 8:05 a.m. hora de entrada establecida en la jornada laboral. El jefe inmediato velará por la concurrencia puntual del servidor público al puesto de trabajo.

# **REINCIDENCIA**

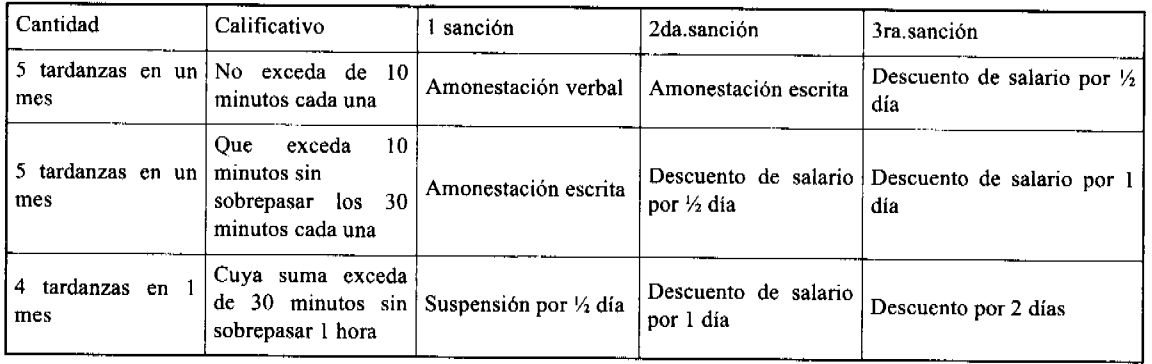

ARTÍCULO 81: DE LAS TARDANZAS JUSTIFICADAS Los servidores públicos deberán justificar sus tardanzas ante su jefe inmediato.

Se considerarán tardanzas justificadas aquellas generadas por sucesos que puedan afectar en forma general a los servidores públicos, como huelgas de transporte, lluvia o algún suceso imprevisto, extraordinario o similar. También las que se originen del cumplimiento de citas para recibir atención médica a nivel personal. En caso de tardanzas justificadas por citas médicas se presentará la constancia correspondiente.

# **SECCIÓN 3**

# **LAS AUSENCIAS**

ARTÍCULO 82: DE LAS AUSENCIAS. La ausencia es la no-concurrencia a su puesto de trabajo. La ausencia puede ser justificada e injustificada.

ARTÍCULO 83: DE LAS AUSENCIAS JUSTIFICADAS. El servidor público podrá ausentarse justificadamente de su puesto de trabajo, por un período determinado, con la autorización correspondiente, por razón de permisos, licencias, enfermedad, o accidente de trabajo.

ARTÍCULO 84: DE LAS AUSENCIAS INJUSTIFICADAS. El servidor público que se ausente de manera temporal o por tiempo definido de su puesto de trabajo sin la debida justificación incurrirá en falta administrativa.

Si la ausencia injustificada se extiende a tres (3) o más días hábiles consecutivos, se podrá ordenar la destitución definitiva del puesto, por incurrir en abandono del puesto.

### **SECCIÓN 4**

### **AUSENCIAS**

ARTÍCULO 85: CLASES DE AUSENCIAS JUSTICADAS Las ausencias justificadas podrán ser:

a) Duelo por muerte del padre, madre, hermanos, hijos y cónyuge, hasta por cinco (5) días laborables.

- b) Duelo por muerte de abuelos, nietos, tíos, sobrinos hasta por tres (3) días laborables.
- c) Duelo por muerte de primos, suegros, yernos, nueros y cuñados hasta por un (1) día laborable.

Nota: En los casos de permiso por duelo en que el servidor público tenga necesidad de trasladarse a lugar lejano de su centro laboral, se podrá extender el permiso hasta por tres (3) días adicionales.

- d) Matrimonio por una sola vez, hasta por cinco (5) días laborables.
- e) Nacimiento de un hijo del servidor público, hasta por dos (2) días laborables.

Cuando la ausencia es por enfermedad y pasa de un día, se debe presentar certificado médico de incapacidad. Las ausencias por enfermedad, salvo que se trate de riesgo profesional, se descontarán de los treinta días anuales de licencia con sueldo a que tiene derecho todo servidor público de la Fiscalía de Cuentas. También se descontarán del fondo de los

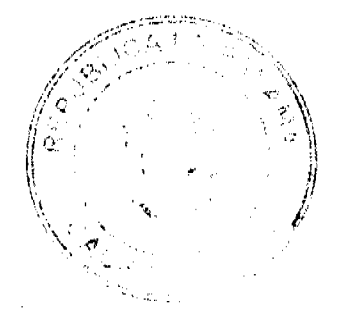

No.26348

#### Gaceta Oficial Digital, martes 18 de agosto de 2009

29

treinta días los permisos acumulados por consulta médica de días o medias jornadas.

Los treinta días se computarán de acuerdo al año de servicio del funcionario y no son acumulables.

ARTÍCULO 86: DEL TRÁMITE PARA AUSENCIAS JUSTIFICADAS POR PERMISO. El servidor público que no pueda asistir puntualmente a su puesto de trabajo deberá informar a su jefe inmediato a más tardar dos (2) horas después de la hora establecida para el inicio de labores, indicando el motivo de la ausencia. Esto deberá comunicarse a la Oficina Institucional de Recursos Humanos.

De existir impedimento justificable para tal comunicación, el servidor público a su regreso a la oficina debe presentar excusa ante el superior inmediato, de lo contrario, se le considerará la ausencia como injustificada.

ARTÍCULO 87: DE LA JUSTIFICACIÓN DE AUSENCIA ANTERIOR O POSTERIOR A FINES DE SEMANA, DÍAS FERIADOS, DE FIESTA O DUELO NACIONAL ESTABLECIDOS EN DÍAS DE PAGOS Y EN DÍAS POSTERIORES AL PAGO. El servidor público que se ausente en días lunes o viernes o en día anterior o posterior a días feriados de fiesta o de duelo nacional establecidos, en días de pago y en días posteriores al pago deberá justificar y comprobar debidamente dicha ausencia. El incumplimiento por parte del servidor público del requerimiento señalado se considerará falta administrativa

ARTÍCULO 88: DE LAS AUSENCIAS JUSTIFICADAS QUE DEBEN COMPENSARSE. Se concederá permiso para estudiantes y docentes universitarios hasta por seis (6) horas semanales.

ARTÍCULO 89: PERMISOS. Los permisos deben solicitarse a través del formulario establecido para tal fin y ser previamente aprobado por el jefe de despacho, salvo caso fortuito o de fuerza mayor.

En estos últimos casos el servidor de la Fiscalía de Cuentas deberá notificar a su jefe inmediato el hecho que justifique las razones en cuanto le sea posible.

En un mes solo se podrán autorizar hasta un máximo de cinco (5) permisos a un mismo servidor. Para asuntos personales tales como: enfermedad grave de parientes cercanos debidamente comprobada, hasta por tres 3 días laborables.

El servidor público podrá ausentarse del puesto de trabajo, durante las horas laborables y registrar la hora de salida y de regreso en el formulario destinado para estos casos, refrendado por el jefe inmediato.

Cuando el funcionario de la Fiscalía de Cuentas no se presente a laborar por enfermedad, deberá comunicarlo a su Jefe inmediato, dentro de las dos (2) horas de labores, debiendo presentar el consiguiente certificado médico.

# **SECCIÓN 5**

#### **LICENCIAS**

ARTÍCULO 90: RENUNCIA A LA LICENCIA. Salvo por los casos de licencia por estudios y licencia para prestar servicios en otra institución, las licencias no se revocarán por quien las concede, pero son renunciables en todo caso por el beneficiario, con excepción de las licencias por enfermedad o por gravidez.

ARTÍCULO 91: REINCORPORACIÓN. El servidor debe reincorporarse al ejercicio de sus funciones el día hábil posterior al vencimiento de la licencia.

ARTÍCULO 92: CONCESIÓN DE LICENCIA. Las licencias se otorgan a los servidores de la Fiscalía de Cuentas en los siguientes supuestos:

- a) Gravidez.
- b) Enfermedad inculpable.
- c) Accidente profesional.
- d) Ocupar otro cargo dentro o fuera de la Institución.
- e) Estudios.
- f) Otras causas debidamente sustentadas por el servidor y aprobadas por la autoridad nominadora.

En los casos d y e, los servidores de la Fiscalía de Cuentas que pueden acogerse a ese tipo de licencias serán los que ocupen una posición dentro de la estructura permanente de la Institución.

ARTÍCULO 93: LICENCIA POR GRAVIDEZ. Toda servidora en estado de gravidez tendrá derecho a un descanso forzoso retribuido del mismo modo que su trabajo, durante un mínimo de seis semanas antes del parto y las ocho semanas que le siguen. Durante este periodo la servidora recibirá un subsidio pagado por la Caja de Seguro Social.

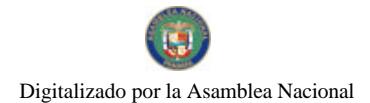

#### No. 26348

#### Gaceta Oficial Digital, martes 18 de agosto de 2009

30

ARTÍCULO 94: LICENCIA POR ENFERMEDAD. Los días de la licencia por enfermedad se computarán por año calendario y no son acumulables.

ARTÍCULO 95: LICENCIA POR ACCIDENTE DE TRABAJO. Todo servidor tiene derecho a recibir licencia cuando sufra incapacidad temporal por accidente de trabajo o enfermedad profesional. En tal caso recibirá el subsidio correspondiente de acuerdo con la legislación que regula los riesgos profesionales.

ARTÍCULO 96: LICENCIA POR ESTUDIOS. Los servidores de la Fiscalía de Cuentas que hayan laborado por un mínimo de dos años en la Institución tendrán derecho a que se le conceda licencia para realizar estudios, las cuales podrán ser con goce de sueldo o sin este.

Cuando la licencia sea con sueldo el beneficiario tendrá la obligación de mantener un índice académico no inferior a 2.00 o su equivalente, de acuerdo con la escala establecida por la Universidad de Panamá. En caso contrario el beneficio será revocado.

ARTÍCULO 97: OBLIGACIÓN DEL SERVIDOR BENEFICIARIO. El servidor de la Fiscalía de Cuentas que sea beneficiado con una licencia con sueldo para realizar estudios en el país o en el extranjero tendrá la obligación de laborar para la Institución por el mismo tiempo que comprenda la licencia. Esta obligación deberá ser registrada en las dependencias encargadas de la administración de recursos humanos.

En caso de incumplimiento, el servidor quedará obligado a devolver a la Institución los sueldos percibidos durante el término de la licencia. La Oficina Institucional de Recursos Humanos deberá establecer los mecanismos para el cobro de estos sueldos.

ARTÍCULO 98: LICENCIA PARA PRACTICA PROFESIONAL. Los servidores de la Fiscalía de Cuentas que cursen estudios universitarios podrán gozar de una licencia con sueldo para realizar su práctica profesional.

El servidor beneficiado con este tipo de licencia deberá presentar a la Oficina Institucional de Recursos Humanos un informe sobre el aprovechamiento del tiempo dispensado y, en caso de incumplimiento, deberá rcintegrar lo recibido a la Institución

ARTICULO 99: LICENCIA PARA REPRESENTAR AL PAIS O A LA INSITUTUCIÓN. Los servidores que sean designados como delegados para representar al país o a la Fiscalía de Cuentas en congresos, conferencias, reuniones, misiones, seminarios o eventos relacionados con el trabajo que desarrollan, o en competencias nacionales o internacionales, relacionadas con el trabajo, o el deporte o la cultura, aprobadas por la entidad respectiva, tendrán derecho a que se les conceda licencia con sueldo por el tiempo que dure el evento.

ARTICULO 100: LICENCIA POR PERIODO DE PRUEBA. Cuando un servidor de la Fiscalía de Cuentas aspire a ocupar otro cargo dentro de la misma Institución y deba someterse a un periodo de prueba, tendrá derecho a licencia sin sueldo en el cargo permanente que ocupe y devengará el sueldo que corresponda a la nueva posición, mientras dure este periodo.

ARTICULO 101: LICENCIA PARA PRESTAR SERVICIOS EN OTRA INSTITUCIÓN. El servidor de la Fiscalía de Cuentas cuya colaboración sea requerida en otras instituciones podrá gozar de una licencia sin sueldo por el término que dure tal colaboración. No obstante, esta licencia podrá ser revocada por necesidades del servicio en la Fiscalía de Cuentas.

ARTÍCULO 102: OTROS TIPOS DE LICENCIA SIN SUELDO. Además de las licencias sin sueldo contenidas en los artículos anteriores, se podrán otorgar las siguientes:

- a) Licencia para desarrollar labores en beneficio de la Administración Pública o del Sistema de Administración de Justicia hasta por un año.
- b) Licencias por razones personales hasta por tres meses.

### **SECCIÓN 6**

#### **VACACIONES**

ARTÍCULO 103: DE LAS VACACIONES. Las vacaciones serán reconocidas por medio de resuelto, una vez adquirido el derecho a disfrutarla. Para efecto del cómputo, las vacaciones comenzarán a contarse a partir del primer día hábil de inicio de labores.

ARTÍCULO 104: DEL TIEMPO DE VACACIONES. Las vacaciones deben tomarse en forma continua y de acuerdo a la programación anual establecida. El servidor público que desee disfrutar de sus vacaciones deberá solicitarle al jefe inmediato con quince (15) días calendario de antelación.

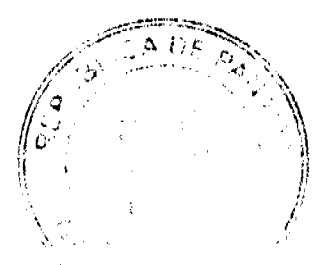

#### Gaceta Oficial Digital, martes 18 de agosto de 2009

31

En caso de necesidad, las vacaciones pueden ser fraccionadas, previo acuerdo entre el superior inmediato y el servidor. En este caso el período mínimo de vacaciones a otorgar será de quince (15) días.

PARÁGRAFO: Debc tenerse presente que dentro de los treinta (30) días a que tiene derecho el servidor público, hay cuatro (4) sábados y cuatro (4) domingos que deben ser contados como parte del período de vacaciones.

ARTÍCULO 105: DE LA POSPOSICIÓN. El jefe inmediato y el servidor público podrán postergar el descanso para una ocasión más oportuna, cuando las necesidades del servicio lo requieran.

ARTÍCULO 106: DEL PAGO. El pago correspondiente a las vacaciones puede ser cancclado por planilla regular o por adelantado a solicitud del servidor público. Esta última opción deberá solicitarla por escrito el servidor público a la Oficina Institucional de Recursos Humanos, con quince (15) días hábiles de antelación a la fecha en que pretenda iniciar el goce de las vacaciones.

ARTÍCULO 107: DE LOS MOTIVOS QUE AFECTAN LA CONTINUIDAD DEL TIEMPO DE SERVICIOS.

Para los efectos de continuidad, las licencias sin sueldo afectan la continuidad del tiempo de servicio.

### **TÍTHLO X**

# RETIROS DE LA ADMINISTRACIÓN PÚBLICA

ARTÍCULO 108: DE LA DESVINCULACIÓN DEL SERVIDOR PÚBLICO EN PERIODO DE PRUEBA. La desvinculación del servidor público se hará cuando la evaluación del desempeño durante el período de prueba de tres (3) meses resulte insatisfactoria o cuando durante el período de prueba resulte positivo en el examen de detección de consumo de drogas ilícitas. Se declarará insubsistente el cargo mediante resolución de la Oficina Institucional de Recursos Humanos.

ARTÍCULO 109: DE LA RENUNCIA. El servidor público manifestará por escrito, en forma libre y espontánea, su decisión de separarse permanentemente del cargo. La renuncia será aceptada por la autoridad nominadora.

ARTÍCULO 110: DE LA DESTITUCIÓN La destitución se aplicará como medida disciplinaria al servidor público por la reincidencia en el incumplimiento de deberes y por la violación de derechos y prohibiciones.

ARTÍCULO 111: DE LA JUBILACIÓN O PENSIÓN POR INVALIDEZ. El servidor público podrá acogerse a la jubilación o a pensión por invalidez bajo las condiciones y términos establecidos en la Ley Orgánica de la Caja de Seguro Social.

ARTÍCULO 112: FALLECIMIENTO DEL SERVIDOR PÚBLICO. En caso de fallecimiento del servidor público se le concederá a su beneficiario, previamente designado, el pago del último mes de sueldo. El reconocimiento de otras prestaciones se regirá por lo establecido en la Ley 10 de 20 de enero de 1998 que establece el procedimiento para entrega a familiares, de las prestaciones a que tuviere derecho.

### TÍTULO XI

# PETICIONES, QUEJAS Y RECLAMOS

ARTÍCULO 113: PETICIONES, QUEJAS Y RECLAMOS Todo servidor público de la Fiscalía de Cuentas podrá presentar peticiones, quejas o reclamaciones respetuosas por motivo de interés Institucional o particular en forma verbal o escrita, ante su jefe inmediato.

#### **TITULO XII**

#### **DISPOSICIONES ESPECIALES**

ARTÍCULO 114: DE LA OBLIGATORIEDAD DEL REGLAMENTO: Las disposiciones contenidas en este Reglamento son de obligatorio cumplimiento para todos los funcionarios de la Fiscalía de Cuentas, sea por nombramiento o por contrato

ARTÍCULO 115: DE LA DIFUSIÓN DEL REGLAMENTO. Es de obligatorio cumplimiento para todos los jefes, dar a conocer a sus subalternos las disposiciones del presente reglamento Interno y velar porque las mismas sean acatadas fielmente. La ignorancia de sus disposiciones no exonerará al funcionario de su cumplimiento.

ARTÍCULO 116: FUENTES SUPLETORIAS DE LA PRESENTE LEY. Las disposiciones del Código Judicial y la Ley 38 de 2000 sobre el Procedimiento Administrativo general, serán aplicables supletoriamente a los funcionarios de la Fiscalía de Cuentas para las situaciones no previstas en esta ley, en tanto no sean contrarias a su texto y espíritu.

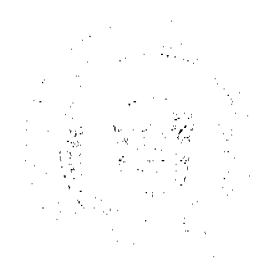

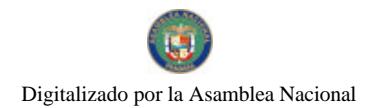

### Gaceta Oficial Digital, martes 18 de agosto de 2009

ARTÍCULO 117: DE LA DIVULGACIÓN DEL REGLAMENTO INTERNO. Este Reglamento Interno será dado a conocer por el Despacho Superior, a todos los servidores de la Fiscalía de Cucntas y comenzará a regir a partir de su publicación en Gaceta Oficial.

ARTÍCULO 118: DEL RECONOCIMIENTO DE LA ESTABILIDAD. A los servidores públicos de la Fiscalia de Cuentas, se les reconocerá la condición de estables y permanentes en el cargo así como las demás prerrogativas inherentes al mismo

ARTÍCULO 119: DE LAS MODIFICACIONES AL REGLAMENTO INTERNO. Este Reglamento Interno podrá ser modificado por la máxima autoridad, sus reformas, adiciones o modificaciones se efectuarán a través de una Resolución emitida por la máxima autoridad y serán comunicadas oficialmente por la Oficina Institucional de Recursos Humanos.

# COMUNÍQUESE Y CÚMPLASE,

### LICDO. CARLOS DANILO QUINTANAR RODRÍGUEZ

**Fiscal de Cuentas** 

LICDA. NORIS CASTILLO DE MEDINA

Secretaria General

# REPÚBLICA DE PANAMÁ

# AUTORIDAD PANAMEÑA DE SEGURIDAD DE ALIMENTOS

RESUELTO AUPSA - DINAN - 019 - 2008

# (De 31 de Enero de 2008)

"Por medio del cual se emite el Requisito Fitosanitario para la importación de Hinojo (Foeniculum vulgare) fresco, para consumo humano y/o transformación, originario del Estado de Washington, Estados Unidos de América."

El DIRECTOR NACIONAL DE NORMAS PARA LA IMPORTACIÓN DE ALIMENTOS,

en uso de sus facultades legales CONSIDERANDO:

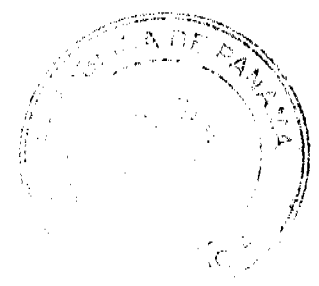

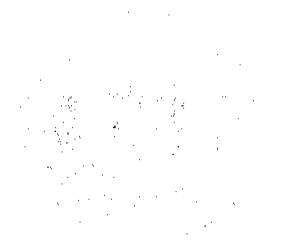

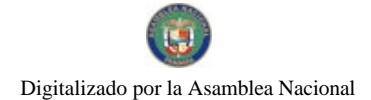

#### No.26348

#### Gaceta Oficial Digital, martes 18 de agosto de 2009

33

Que el Decreto Ley 11 de 22 de febrero de 2006 crea La Autoridad Panameña de Seguridad de Alimentos, como entidad rectora del Estado para asegurar el cumplimiento y aplicación de las leyes y reglamentos en materia de seguridad de introducción de alimentos al territorio nacional, bajo criterios estrictamente científicos y técnicos.

Que La Autoridad Panameña de Seguridad de Alimentos tiene como objetivo principal el proteger la salud humana, el patrimonio animal y vegetal del país, mediante la aplicación de las medidas sanitarias y fitosanitarias aplicables a la introducción de alimentos al territorio nacional.

Que el artículo 38, numeral 1 del Decreto Ley 11 de 22 de febrero de 2006 dicta que es función de la Dirección Nacional de Normas para la Importación de Alimentos, emitir los requisitos sanitarios y fitosanitarios, que deben cumplir los alimentos para su introducción al territorio nacional: En el almacenaje en zonas libres, zona procesadora, importación, tránsito y/o trasbordo.

Que La Autoridad Panameña de Seguridad de Alimentos ha considerado pertinente la emisión del Requisito Fitosanitario, con el fin de complementar los aspectos sanitarios, de inocuidad y calidad para la importación de Hinojo (Foeniculum vulgare) fresco, para consumo humano y/o transformación, originario del Estado de Washington, Estados Unidos de América.

Que el país, lugar y sitio de producción ha sido reconocido, por La Autoridad Panameña de Seguridad de Alimentos, como área libre de plagas de interés cuarentenario para la República de Panamá, o en su defecto reconoce la declaración avalada por la Dirección Nacional de Sanidad Vegetal del Ministerio de Desarrollo Agropecuario, en base al Articulo 77 del Decreto Ley 11 de 22 de febrero de 2006.

Que el incumplimiento de las buenas prácticas agrícolas y de manejo de estos alimentos puede ocasionar la aparición o prevalencia contaminantes biológicos, químicos o físicos, afectando la salud de los consumidores y es responsabilidad de la Autoridad Panameña de Seguridad de Alimentos, verificar que los mismos no sobrepasen los niveles adecuados de protección de la salud pública.

Que luego de las consideraciones antes expuestas,

#### **RESUELVE:**

Artículo 1: Emitir los Requisitos Fitosanitarios para la Importación de de Hinojo (Foeniculum vulgare) fresco, para consumo humano y/o transformación, originario del Estado de Washington, Estados Unidos de América, descritas en la siguiente fracción del Arancel Nacional de Importación:

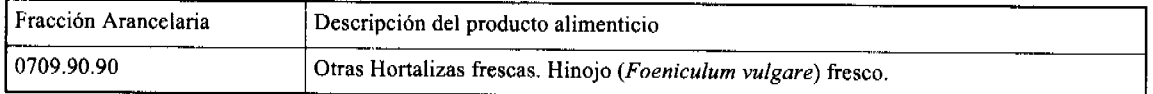

Artículo 2: El importador está obligado a informar a La Autoridad Panameña de Seguridad de Alimentos, a través del Formulario de Notificación de Importación, en forma manual o vía electrónica, en un tiempo mínimo de 48 horas, previa a la llegada del producto al punto de ingreso.

Artículo 3: El Hinojo (Foeniculum vulgare) fresco, debe estar amparado por un certificado fitosanitario, expedido por la Organización Nacional de Protección Fitosanitaria (ONPF) del país de origen, en el que se certifique el cumplimiento de los siguientes requisitos:

Oue:

1. El Hinojo (Foeniculum vulgare) fresco, ha sido cultivado y embalado en el Estado de Washington, Estados Unidos de América.

2. La mercancía procede de áreas y lugares de producción sujetas a inspección por parte de la Organización Nacional de Protección Fitosanitaria (ONPF) del país de origen, durante el período de crecimiento activo, cosecha y embalaje del alimento

3. El certificado fitosanitario oficial, incluye una declaración adicional en la que se da fe de lo que se detalla a continuación:

3.1 La mercancía procede de áreas, lugares o sitios de producción libres de:

a) Cochinilla Rosada (Maconellicoccus hirsutus).

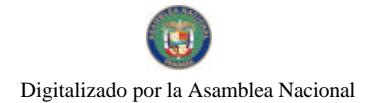

#### Gaceta Oficial Digital, martes 18 de agosto de 2009

34

3.2 La mercancía se encuentra libre de plagas de interés cuarentenario para la República de Panamá, tales como:

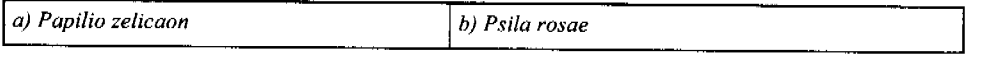

Artículo 4: La producción y el embalaje del Hinojo (Foeniculum vulgare) fresco, para consumo humano y/o transformación, se realizó en el marco de las buenas prácticas agrícolas (BPA) y de buenas prácticas de manufactura (BPM).

Artículo 5: El embalaje utilizado debe ser resistente a la manipulación y estar identificado con el código del país de origen, número de planta empacadora y código de lotes.

Artículo 6: Los contenedores, previo al embarque, deben haber sido lavados y desinfectados internamente.

Artículo 7: Los contenedores deberán ser precintados (marchamados, flejados) y sellados, de manera que dichos sellos solo puedan ser retirados por la Autoridad Panameña de Seguridad de Alimentos, a su llegada a Panamá.

Artículo 8: Al momento del arribo del embarque al puerto de ingreso al país, la mercancía debe estar amparada con la siguiente documentación comprobatoria:

a) Copia del formulario de notificación de importación.

b) Certificado fitosanitario del país de origen del producto.

c) Copia de factura comercial del producto.

d) Pre-declaración de aduanas.

Artículo 9: Al ingreso del alimento al país, la Autoridad Panameña de Seguridad de Alimentos procederá a realizar el muestreo para el análisis de entomología, se reserva el derecho de tomar otras muestras, en ese momento o en cualquier punto de la cadena alimentaria, a objeto de realizar otros análisis: Microbiológico, micotoxinas, características organolépticas, físico-químicos y residuos tóxicos. El costo de estos análisis deberá ser sufragado por el interesado.

Artículo 10: Estos requisitos fitosanitarios son específicos para la importación de Hinojo (Foeniculum vulgare) fresco, para consumo humano y/o transformación, no obstante no exime del cumplimiento de otras normas nacionales para su comercialización en el territorio nacional.

Artículo 11: Este Resuelto deroga toda disposición que le sea contraria.

Artículo 12: El presente Resuelto empezará a regir a partir de su firma y deberá ser publicado inmediatamente en la Gaceta Oficial.

FUNDAMENTO DE DERECHO: Decreto Ley 11 de 22 de febrero de 2006.

Ley 23 de 15 de julio de 1997

Ley Nº 47 de 9 de julio de 1996

Decreto de Gabinete No.32 de 21 de Noviembre de 2007

COMUNÍQUESE Y CÚMPLASE.

HUMBERTO A. BERMÚDEZ R.

Director Nacional de Normas

Para la Importación de Alimentos

ANSELMO GUERRA M.

Secretario General

**AVISOS** 

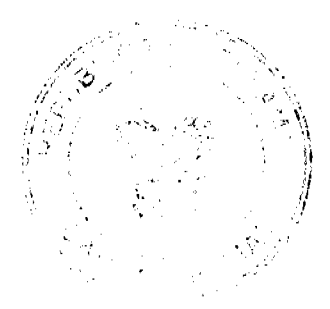

#### Gaceta Oficial Digital, martes 18 de agosto de 2009

35

AVISO AL PÚBLICO. EDICTO. De conformidad con lo dispuesto en el Artículo 777 del Código de Comercio, hago de conocimiento al público que yo, ROBIN KAM GALLARDO, con cédula 2-709-1939, en mi calidad de propietario del negocio denominado RESTAURANTE BILLAR BAR ROBIN, ubicado en la ciudad de Penonomé, provincia de Coclé, en adelante RESTAURANTE BILLAR BAR EL BROTHER, hago de conocimiento al público que traspaso los derechos del referido establecimiento comercial a favor de RAMIRO GONZALEZ PEREZ, con cédula 6-42-39. Penonomé, 08 de julio de 2009. L. 208-9045642. Tercera publicación

AVISO AL PÚBLICO. EDICTO. De conformidad con lo dispuesto en el Artículo 777 del Código de Comercio, hago de conocimiento al público que yo, ALIZ GRAELL MARTÍNEZ MAGALLÓN, con cédula No. 2-112-111, en mi calidad de propietario del negocio denominado "CANTINA WILLIAMS", ubicado en la Avenida Juan Demóstenes Arosemena, ciudad de Penonomé, provincia de Coclé, hago de conocimiento al público que traspaso los derechos sobre el referido establecimiento comercial a favor de ILING GRIMANESA KAM CHEUNG, con cédula 2-725-1986. Penonomé, 09 de julio de 2009. L. 208-9050760. Tercera publicación

AVISO DE VENTA. El suscrito HUMBERTO ANTONIO BRUGIATI, cedulado 8-307-885, en mi condición de representante legal de INVERSIONES RICALAM S.A., por este medio hago constar, para efectos del Artículo 777 del Código de Comercio, que mediante contrato fechado 27 de julio de 2009, mediante venta, a favor de la Sociedad Delegal S.A., representada por CARLOS ALBERTO GALLEGUILLOS, cedulado PE-8-2177; el negocio denominado TALLER DE CHAPISTERÍA G&R, ubicado en Vía Fernández de Córdoba, Vista Hermosa, corregimiento de Pueblo Nuevo, distrito de Panamá, casa F 2356, amparado por aviso de operación No. 1504150-1-348311-2009-164509, expedido por la Dirección General de Comercio Interior del Ministerio de Comercio e Industrias. Panamá, 28 de julio de 2009. Humberto A. Brugiati J. Inversiones Ricalam S.A. L. 201-323039. Tercera publicación.

AVISO DE DISOLUCIÓN. Por medio de la Escritura Pública No. 14,166 de 30 de julio de 2009, de la Notaría Primera del Circuito de Panamá, registrada el 6 de agosto de 2009, a la Ficha 442542, Documento 1628511, de la Sección de Mercantil del Registro Público de Panamá, ha sido disuelta la sociedad "ANESTO TRADING INC.". L. 201-323042. Única publicación.

REPÚBLICA DE PANAMÁ, REGISTRO PÚBLICO DE PANAMÁ. CERTIFICA CON VISTA A LA SOLICITUD 09-83171. QUE LA SOCIEDAD: OSWALD VALORES, CORP. Se encuentra registrada en la Ficha: 358858, Rollo: 64730, Imagen: 33, desde el veintiséis de marzo de mil novecientos noventa y nueve. DISUELTA. Que mediante Escritura Pública 13506 del 20 de julio de 2009 la sociedad OSWALD VALORES, CORP. sea disuelta la cual consta en Documento 1626294, Ficha 358858 Notaría Primera en la Sección de Mercantil el 3 de agosto 09. Expedido y firmado en la provincia de Panamá, el cuatro de agosto de dos mil nueve a las 02:49:27, p.m. Nota: Esta certificación pagó derechos por un valor de B/.30.00, comprobante No. 09 - 83171. No. Certificado: S. Anónima - 076027, fecha: martes, 04 agosto de 2009. LUIS E. CHEN, Certificador. //DELOS//. L- 201-323077. Única publicación.

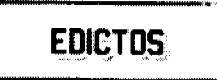

REPÚBLICA DE PANAMÁ MINISTERIO DE DESARROLLO AGROPECUARIO DIRECCIÓN NACIONAL DE REFORMA AGRARIA REGIÓN No. 7, CHEPO. EDICTO No. 8-7-101-2007. El Suscrito Funcionario Sustanciador de la Dirección Nacional de Reforma Agraria, en la Provincia de Panamá. HACE SABER: Que el señor (a) SANTA INES CEDEÑO DE PEREZ, vecino (a) de San Isidro, corregimiento de Amelia Denis De Icaza, distrito de San Miguelito, portador de la cédula de identidad personal No. 4-126-2125, ha solicitado a la Dirección Nacional de Reforma Agraria, mediante solicitud No. 8-7-397-2005, según plano No. 805-08-18541, la adjudicación a título oneroso de una parcela Baldía Nacional adjudicable, con una superficie de 11 Has + 5,748.33 M2, ubicada en Clarita, corregimiento de Tortí, distrito de Chepo, provincia de Panamá. Comprendido dentro de los siguientes linderos: Norte: Teófilo Herrera. Sur: Benjamín Barría. Este: Narciso Camarena. Oeste: Melquíades Peralta, servidumbre de 6.00 mts. Para los efectos legales se fija este Edicto en lugar visible de este Despacho, en la Alcaldía del distrito de Chepo, o en la Corregiduría de Tortí y copia del mismo se entregará al interesado para que lo haga publicar en los órganos de publicidad correspondientes, tal como lo ordena el artículo 108 del Código Agrario. Este Edicto tendrá una vigencia de quince (15) días a partir de la última publicación. Dado en Chepo, a los 25 días del mes de junio de 2007. (fdo.) LIC. JUAN E. CHEN R. Funcionario Sustanciador. (fdo.) ANYURI RÍOS. Secretaria Ad-Hoc. L.201-323178.

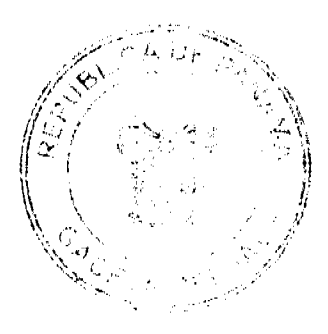

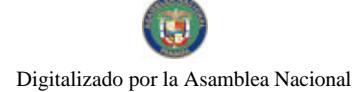

#### Gaceta Oficial Digital, martes 18 de agosto de 2009

36

REPÚBLICA DE PANAMÁ MINISTERIO DE DESARROLLO AGROPECUARIO DIRECCIÓN NACIONAL DE REFORMA AGRARIA REGIÓN No. 7, CHEPO. EDICTO No. 8-7-227-2009. El Suscrito Funcionario Sustanciador de la Dirección Nacional de Reforma Agraria, en la Provincia de Panamá al público. HACE CONSTAR: Que el señor (a) FRANCISCO DIAZ BALLESTEROS, vecino (a) de Santa Librada, corregimiento de Belisario Frías, del distrito de San Miguelito, provincia de Panamá, portador de la cédula de identidad personal No. 7-57-19, ha solicitado a la Dirección Nacional de Reforma Agraria, mediante solicitud No. 8-7-43-2006, según plano No. 805-05-20213, la adjudicación del título oneroso, de una parcela de tierra Baldía Nacional adjudicable, con una superfície total de 88 Has + 9997.00 M2. ubicada en Madroño, corregimiento de Las Margaritas, distrito de Chepo, provincia de Panamá. Norte: Francisco Díaz Ballesteros, servidumbre de 10.00 mts. Sur: Luis Enrique Sáenz. Este: Miguel Alcides Espino. Oeste: Arístides Arjona, Julio Herrera. Para los efectos legales se fija el presente Edicto en lugar visible de este Despacho, en la Alcaldía del distrito de Chepo, o en la Corregiduría de Las Margaritas, copia del mismo se le entregará al interesado para que lo haga publicar en los órganos de publicidad correspondientes, tal como lo ordena el artículo 108 del Código Agrario. Este Edicto tendrá una vigencia de quince (15) días a partir de la última publicación. Dado en Chepo, a los 31 días del mes de julio de 2009. (fdo.) FRANCISCO LÓPEZ. Funcionario Sustanciador. (fdo.) ANYURI RÍOS. Secretaria Ad-Hoc. L.201-323175.

REPÚBLICA DE PANAMÁ MINISTERIO DE DESARROLLO AGROPECUARIO DIRECCIÓN NACIONAL DE REFORMA AGRARIA REGIÓN No. 7, CHEPO. EDICTO No. 8-7-231-2009. El Suscrito Funcionario Sustanciador de la Dirección Nacional de Reforma Agraria, en la Provincia de Panamá al público. HACE CONSTAR: Que el señor (a) ROXANA MONTEZA GONEZALEZ, vecino (a) de 24 de Diciembre, Sector 1, corregimiento 24 de Diciembre, del distrito de Panamá, provincia de Panamá, portador de la cédula de identidad personal No. 8-817-354, ha solicitado a la Dirección Nacional de Reforma Agraria, mediante solicitud No. 8-7-570-07, según plano No. 805-04-20202, la adjudicación del título oneroso, de una parcela de tierra Baldía Nacional adjudicable, con una superficie total de 67 Has + 8,715.23 M2, ubicada en La Nicora, corregimiento de El Llano, distrito de Chepo, provincia de Panamá. Norte: Arcelio González, servidumbre de 10.00 mts. Sur: Lago Bayano. Este: Lago Bayano. Oeste: Lago Bayano, Cándido Vargas. Para los efectos legales se fija el presente Edicto en lugar visible de este Despacho, en la Alcaldía del distrito de Chepo, o en la Corregiduría de El Llano, copia del mismo se le entregará al interesado para que lo haga publicar en los órganos de publicidad correspondientes, tal como lo ordena el artículo 108 del Código Agrario. Este Edicto tendrá una vigencia de quince (15) días a partir de la última publicación. Dado en Chepo, a los 05 días del mes de agosto de 2009. (fdo.) FRANCISCO LÓPEZ. Funcionario Sustanciador. (fdo.) ANYURI RÍOS. Secretaria Ad-Hoc. L.201-323177.

REPÚBLICA DE PANAMÁ MINISTERIO DE DESARROLLO AGROPECUARIO DIRECCIÓN NACIONAL DE REFORMA AGRARIA REGIÓN No. 7, CHEPO. EDICTO No. 8-7-232-2009. El Suscrito Funcionario Sustanciador de la Dirección Nacional de Reforma Agraria, en la Provincia de Panamá al público. HACE CONSTAR: Que el señor (a) YOVANNY YORIEL ESCOBAR MONTENEGRO, vecino (a) de Juan Gil, corregimiento de San Martín, del distrito de Panamá, provincia de Panamá, portador de la cédula de identidad personal No. 8-785-209, ha solicitado a la Dirección Nacional de Reforma Agraria, mediante solicitud No. 8-7-264-01, del 29 de octubre de 2001, según plano No. 808-18-20105, la adjudicación del título oneroso, de una parcela de tierra patrimonial adjudicable, con una superficie total de 0 Has + 766.40 M2, que forman parte de la finca No. 3199, Tomo No. 60, Folio 248, propiedad del Ministerio de Desarrollo Agropecuario. El terreno está ubicado en la localidad de Juan Gil, corregimiento de San Martín, distrito de Panamá, provincia de Panamá, comprendida dentro de los siguientes linderos. Norte: Juan Carlos Castillo. Sur: Julio César Monteverde Conte. Este: Calle principal de 15.00 mts. Oeste: Juan Carlos Castillo. Para los efectos legales se fija el presente Edicto en lugar visible de este Despacho, en la Alcaldía del distrito de Panamá, o en la Corregiduría de San Martín, copia del mismo se le entregará al interesado para que lo haga publicar en los órganos de publicidad correspondientes, tal como lo ordena el artículo 108 del Código Agrario. Este Edicto tendrá una vigencia de quince (15) días a partir de la última publicación. Dado en Chepo, a los 05 días del mes de agosto de 2009. (fdo.) FRANCISCO LOPEZ. Funcionario Sustanciador. (fdo.) ANYURI RÍOS. Secretaria Ad-Hoc. L.201-323176.

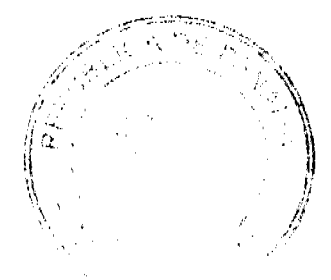

#### Gaceta Oficial Digital, martes 18 de agosto de 2009

37

EDICTO No. 09. EL SUSCRITO ALCALDE DEL DISTRITO DE CHITRÉ, POR ESTE MEDIO AL PÚBLICO, HACE SABER: Que: FABRICIO MARTÍN ALEXIS: panameño, mayor de edad, con cédula de identidad personal número 6-8-843, casado, empresario, con residencia en esta ciudad de Chitré. Ha solicitado a este Despacho de la Alcaldía Municipal, se le extienda título de propiedad por compra y de manera definitiva sobre un lote de terreno (solar) Municipal adjudicable, dentro del área del distrito de Chitré, con una superficie de 84.58 mts.2 y se encuentra dentro de los siguientes linderos: Norte: Calle San Pedro. Sur: Inversiones Martín Alexis, S.A. Este: Calle San Pedro. Oeste: Cecilia Tello de Sandoval. Y, para que sirva de formal notificación a fin de que todos los que se consideren perjudicados con la presente solicitud hagan valer sus derechos en tiempo oportuno, se fija el presente Edicto en lugar visible de este Despacho por el término de ley, además se entregan sendas copias al interesado para que haga publicar por una sola vez en la Gaceta Oficial y por tres veces consecutivas en periódico de la capital, tal como lo determina la ley. (fdo) SR. EDUARDO CERDA QUINTERO. El Alcalde. (fdo) CECILIA E. RODRÍGUEZ V., La Secretaria Judicial. Chitré, 22 de enero de 2009. L-201-322526.

EDICTO No. 043. EL SUSCRITO ALCALDE DEL DISTRITO DE CHITRÉ, POR ESTE MEDIO AL PÚBLICO, HACE SABER: Que: SILVIA ELENA OSORIO PEREZ: panameña, mayor de edad, con cédula de identidad personal número 6-26-153, soltera, pensionada, con residencia en Panamá. Ha solicitado a este Despacho de la Alcaldía Municipal, se le extienda título de propiedad por compra y de manera definitiva sobre un lote de terreno (solar) Municipal adjudicable, dentro del área del distrito de Chitré, con una superficie de 1165.69 M2 y se encuentra dentro de los siguientes linderos: Norte: Ernesto Baule. Sur: Calle del río Parita. Este: Francisco Pérez Baule, Adolfo Pinilla. Oeste: Sotero Baule. Y, para que sirva de formal notificación a fin de que todos los que se consideren perjudicados con la presente solicitud hagan valer sus derechos en tiempo oportuno, se fija el presente Edicto en lugar visible de este Despacho por el término de ley, además se entregan sendas copias al interesado para que haga publicar por una sola vez en la Gaceta Oficial y por tres veces consecutivas en periódico de la capital, tal como lo determina la ley. (fdo) SR. EDUARDO CERDA QUINTERO. El Alcalde. (fdo) CECILIA E. RODRÍGUEZ V., La Secretaria Judicial. Chitré, 26 de marzo de 2009. L-201-322527.

. EL SUSCRITO ALCALDE DEL DISTRITO DE CHITRÉ, POR ESTE MEDIO AL PÚBLICO, EDICTO No. HACE SABER: Que: ALIRIO AFU CENTELLA: varón, panameño, mayor de edad, con cédula de identidad personal número 7-34-180, casado, jubilado, con residencia en la ciudad de Chitré. Ha solicitado a este Despacho de la Alcaldía Municipal, se le extienda título de propiedad por compra y de manera definitiva sobre un lote de terreno (solar) Municipal adjudicable, dentro del área del distrito de Chitré, con una superficie de 32.36 M2 y se encuentra dentro de los siguientes linderos: Norte: Vereda. Sur: Ramsés Arturo Villalaz y otros. Este: Daniel Rodríguez Centella. Oeste: Luis Antonio Quintero. Y, para que sirva de formal notificación a fin de que todos los que se consideren perjudicados con la presente solicitud hagan valer sus derechos en tiempo oportuno, se fija el presente Edicto en lugar visible de este Despacho por el término de ley, además se entregan sendas copias al interesado para que haga publicar por una sola vez en la Gaceta Oficial y por tres veces consecutivas en periódico de la capital, tal como lo determina la ley. (fdo) SR. EDUARDO CERDA QUINTERO. El Alcalde. (fdo) CECILIA E. RODRÍGUEZ V., La Secretaria Judicial. Chitré, 16 de abril de 2009. L-201-3225269.

EDICTO No. 195 DIRECCIÓN DE INGENIERÍA MUNICIPAL DE LA CHORRERA.- SECCIÓN DE CATASTRO ALCALDÍA MUNICIPAL DEL DISTRITO DE LA CHORRERA. EL SUSCRITO ALCALDE DEL DISTRITO DE LA CHORRERA, HACE SABER: QUE EL SEÑOR (A) ISRAEL MIRANDA GUTIERREZ, panameño, mayor de edad, casado, oficio mecánico, con residencia en Santa Rita, con cédula de identidad personal No. 4-213-145, en su propio nombre en representación de su propia persona, ha solicitado a este Despacho que se le adjudique a título de plena propiedad, en concepto de venta de un lote de terreno Municipal Urbano, localizado en el lugar denominado Calle San Cristóbal, de la Barriada Santa Rita, Corregimiento Santa Rita, donde hay una casa distinguido con el número cuyos linderos y medidas son los siguientes: Norte: Calle San Cristóbal con: 23.00 Mts. Sur: Resto de la finca 222, Tomo 27, Folio 290, propiedad del Municipio de La Chorrera con: 23.00 Mts. Este: Calle Transversal 2da. Santa Marta con: 20.00 Mts. Oeste: Resto de la finca 222, Tomo 27, Folio 290, propiedad del Municipio de La Chorrera con: 20.00 Mts. Área total del terreno cuatrocientos sesenta metros cuadrados (460.00 Mts.2). Con base a lo que dispone el Artículo 14 del Acuerdo Municipal No. 11-A del 6 de marzo de 1969, se fija el presente Edicto en un lugar visible al lote de terreno solicitado, por el término de diez (10) días, para que dentro de dicho plazo o término pueda oponerse la (s) que se encuentran afectadas. Entréguesele, sendas copias del presente Edicto al interesado, para su publicación por una sola vez en un periódico de gran circulación y en la Gaceta Oficial. La Chorrera, 01 de agosto de dos mil seis. Alcalde (fdo.)

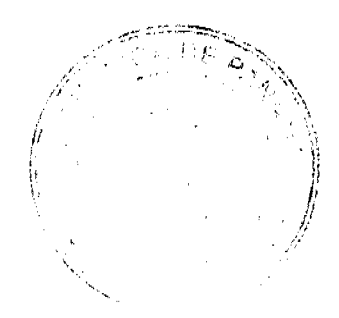

#### Gaceta Oficial Digital, martes 18 de agosto de 2009

38

LICDO. LUIS A. GUERRA M. Jefe de la Sección de Catastro: (fdo.) SRTA. IRISCELYS DIAZ G. CERTIFICO: Que para notificar a los interesados, fijo el presente edicto en un lugar público a la secretaría de este despacho y en un lugar visible al lote solicitado. CYNDEL D. MORALES G. Sria. De la Sección de Catastro Mpal. L. 201-322743.

REPÚBLICA DE PANAMÁ MINISTERIO DE DESARROLLO AGROPECUARIO DIRECCIÓN NACIONAL DE REFORMA AGRARIA REGIÓN No. 8, LOS SANTOS EDICTO No. 053-09. EL SUSCRITO FUNCIONARIO SUSTANCIADOR DE LA DIRECCIÓN NACIONAL DE REFORMA AGRARIA DEL MINISTERIO DE DESARROLLO AGROPECUARIO, EN LA PROVINCIA DE LOS SANTOS, HACE SABER: Que el señor (a) MOISÉS DELGADO CEDEÑO, vecino (a) del corregimiento de Vallerrico, distrito de Las Tablas, portador de la cédula de identidad personal No. 7-63-650, ha solicitado a la Dirección de Reforma Agraria, mediante solicitud No. 7-146-07, según plano aprobado No. 702-23-8673, la adjudicación a Título Oneroso de una parcela de tierra Baldía Nacional adjudicable, de 9 Has. + 5,482.94 m2, ubicada en la localidad de Los Marañones, corregimiento de Vallerrico, distrito de Las Tablas, provincia de Los Santos, comprendida dentro de los siguientes linderos. Norte: Terreno de Milciades Cerrud. Sur: Río Oria y servidumbre de acceso. Este: Terreno de Gonzalo Medina, quebrada El Tolú y Río Oria de Talud. Oeste: Terreno de Evelia Cedeño. Para efectos legales se fija el presente Edicto en lugar visible de este Departamento, en la Alcaldía de Las Tablas o en la corregiduría de Vallerrico y copias del mismo se entregarán al interesado para que las haga publicar en los órganos de publicidad correspondientes, tal como lo ordena el artículo 108 del Código Agrario. Este Edicto tendrá una vigencia de quince (15) días a partir de su última publicación. Dado en la ciudad de Las Tablas, a los once días del mes de agosto de 2009. (fdo.) ING. JAVIER SAUCEDO. Funcionario Sustanciador. (fdo.) SRA. FELICITA DE CONCEPCIÓN. Secretaria Ad-Hoc. L.201-323004.

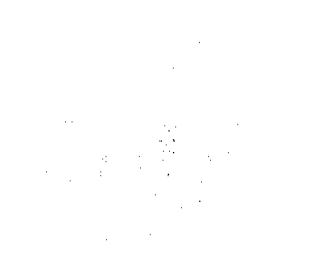

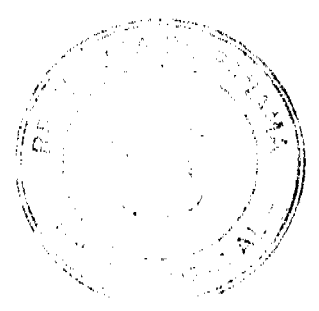